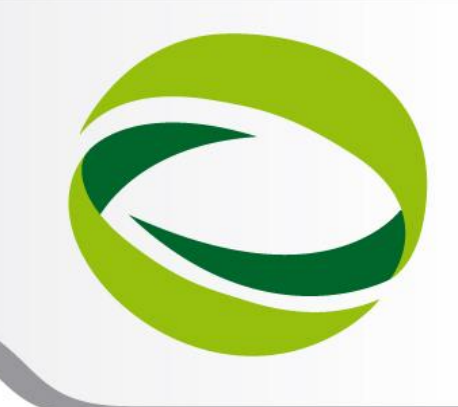

**9th Advanced School on PARALLEL COMPUTING** 

# Hybrid MPI+OpenMP Optimization,BGQ exploitation

# SPEED – TIGRA - OpenFOAM

**Paride Dagna** – p.dagna@cineca.it SuperComputing Applications and Innovation Department

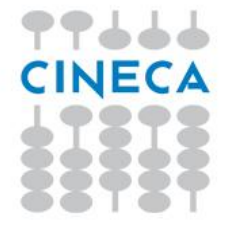

**February 11 - 15, 2013**

# **Outline**

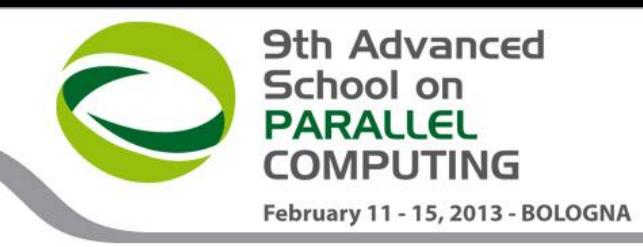

# ● **SPEED**

- Introduction
- BGQ Optimization strategy
- Benchmark
- Future work

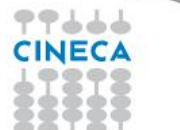

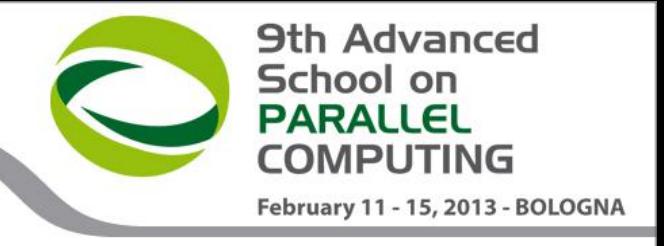

# **Introduction**

- SPEED (SPectral Elements in Elastodynamics with discontinuous Galerkin)
	- open-source numerical code for the simulation of seismic wave propagation in two and three-dimensional heterogeneous geological media
	- Fortran
	- METIS for mesh partitionig
	- MPI communication library
	- OpenMP directives (inter-node)
- designed with the aim of simulating large-scale seismic events, allowing the evaluation of the typically multi-scale wave propagation problems

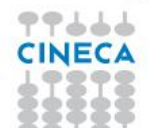

# **Introduction**

- Seismic waves are propagating vibrations that carry energy from the source of the shaking outward in all directions.
- There are different kind of seismic waves. The most important ones are:
	- Compressional or P (primary)
	- Transverse or S (secondary)
- An earthquake radiates P and S waves in all directions.

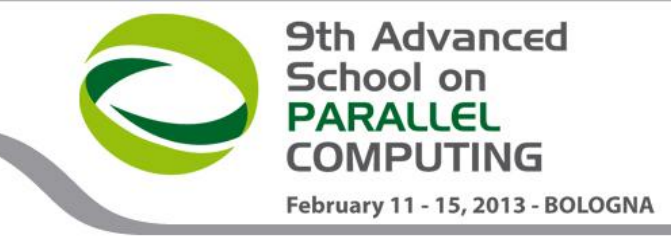

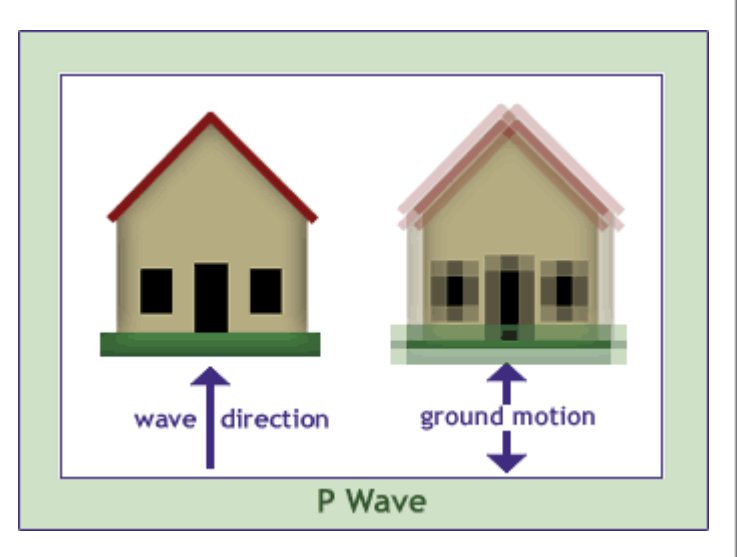

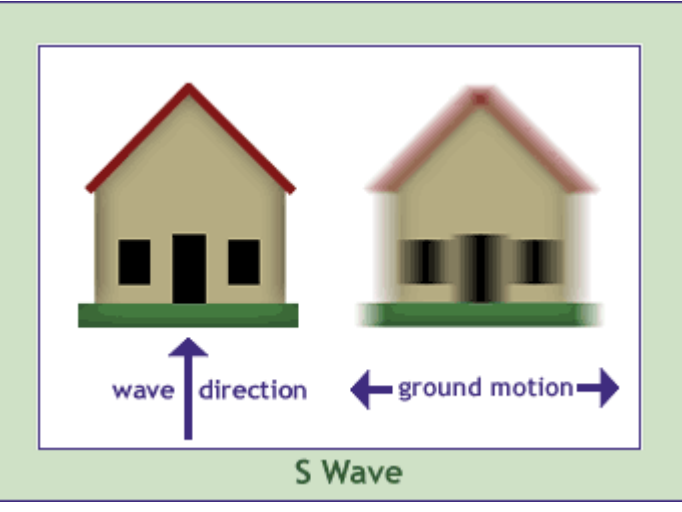

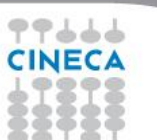

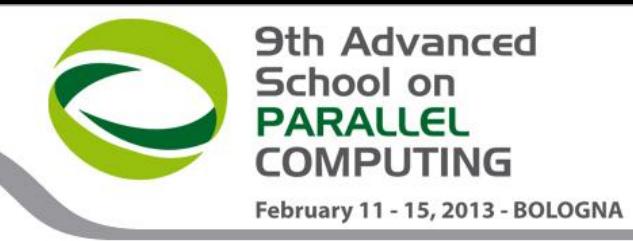

# **Numerical Approach**

• Discontinuity across macro-domains.

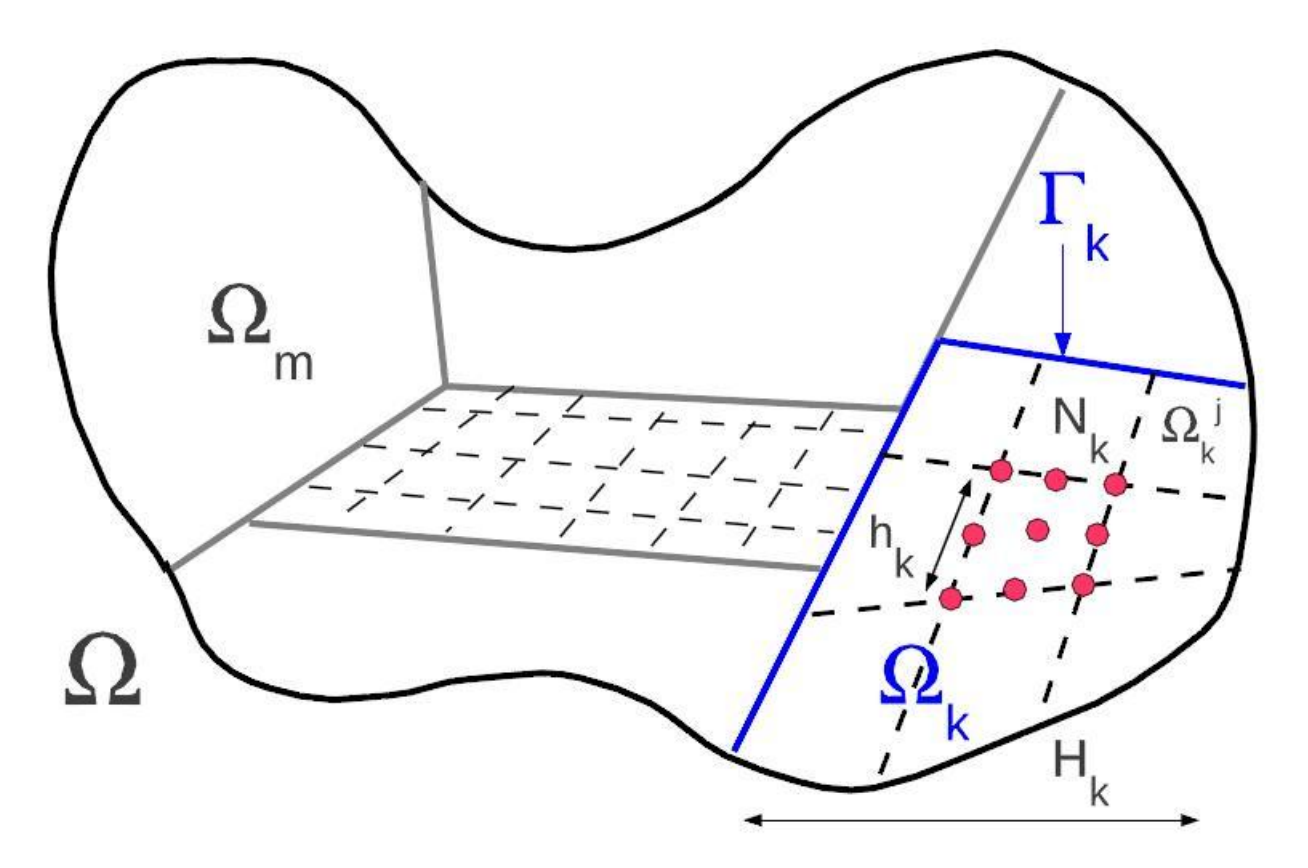

• Continuity within macro-domains (union of conforming spectral elements).

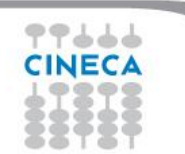

#### **9th Advanced** School on **PARALLEL COMPUTING** February 11 - 15, 2013 - BOLOGNA

# **Numerical Approach**

- SubdivideΩinto R non-overlapping macroregions  $\Omega_k$ : i.e.,  $\overline{\Omega} = \bigcup_{k=1}^R \overline{\Omega}_k$
- For each define a polynomialapproximationoforder .
- For each k , introduce a conforming partition :  $\mathcal{T}_{h_k}$ , i.e.,  $\overline{\Omega}_k = \bigcup_{j=1}^{J_k} \overline{\Omega}_k^j$
- Subdivide the skeleton in M elementary components (faces) as intersection of interfaceboundaries
- Non-Conforming Spectral Element Method in elastodynamics
- DiscontinuousGalerkinSpectralElementMeth od
	- $\triangleright$  Weakly continuity across interfaces (polynomials are globally discontinuous)
	- $\triangleright$  Non-conformingmeshes
	- $\triangleright$  Non
		- uniformpolynomialapproximationdegrees

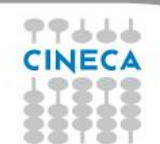

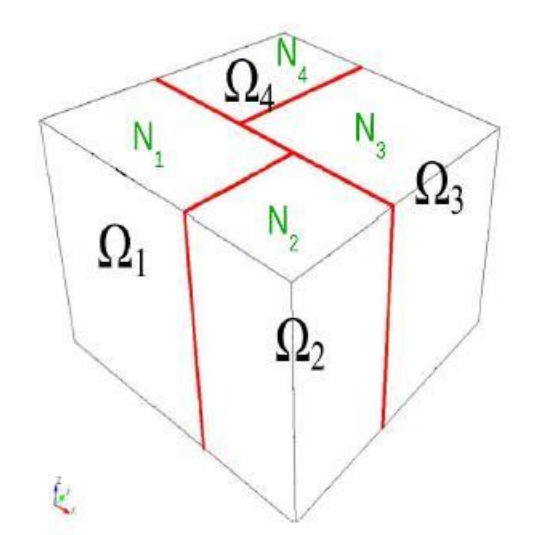

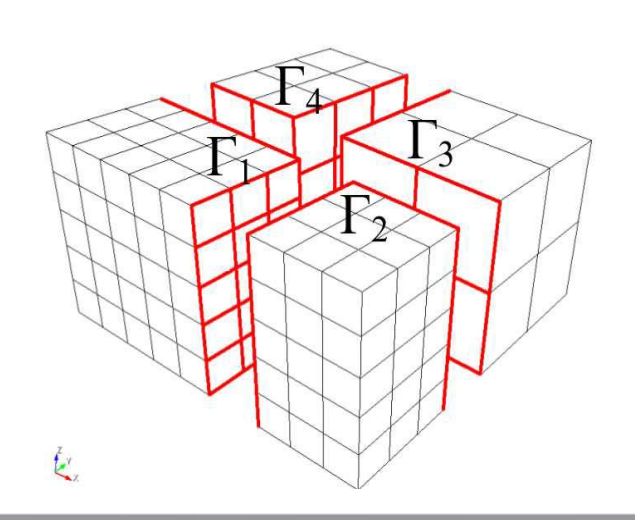

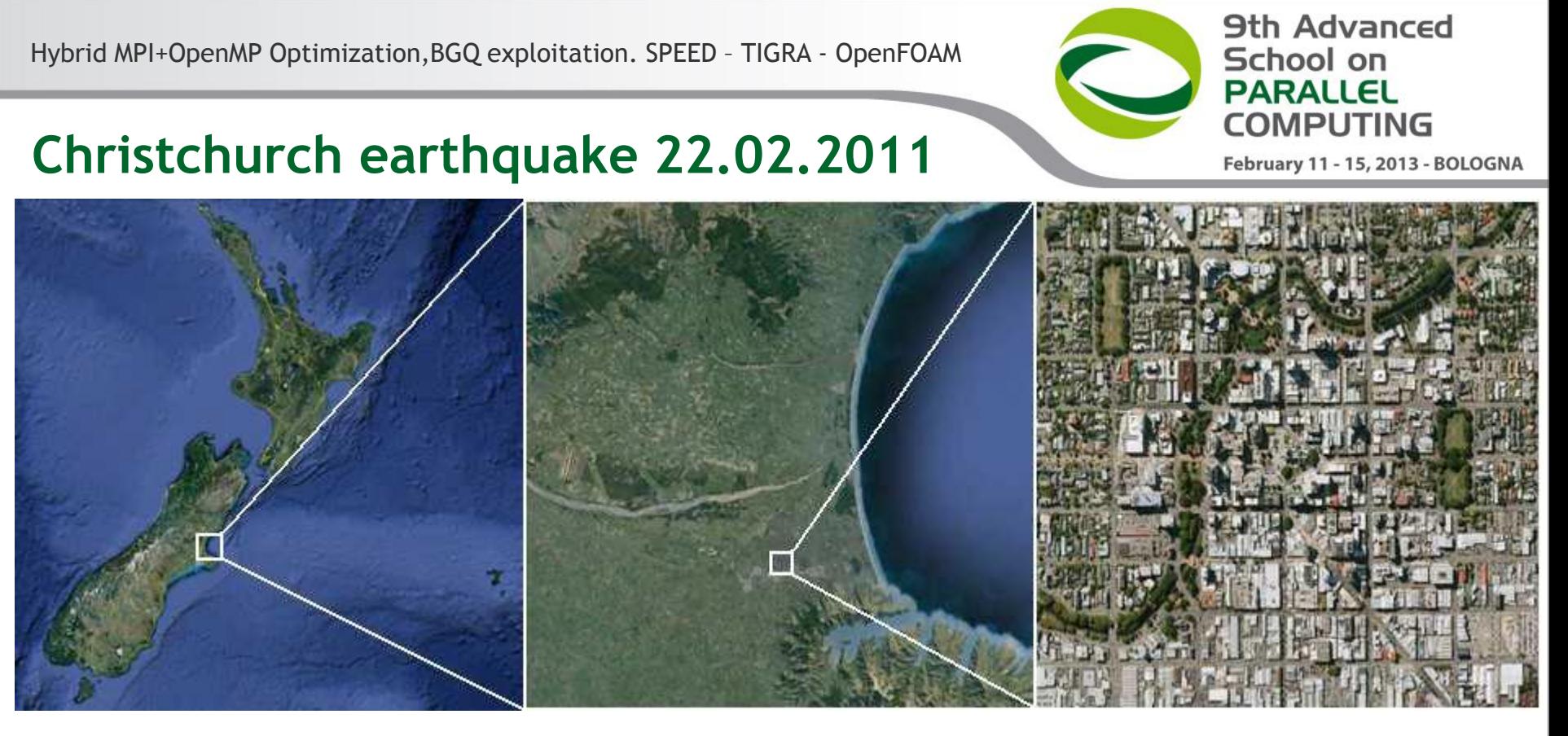

New Zealand Canterbury Plains Christchurch (CBD)

- Geological map of Christchurch provided by GNS (New Zealand research institute) [Forsyth et al. 2008]
- Geological cross-section: numbers refer to the stations within a 40 km radius from the epicenter

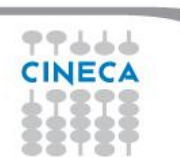

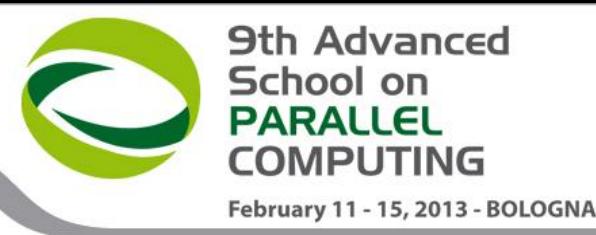

**Central Christchurch** 

 $40 - 48$ ☆ Mw 6.0 1306/11 Mw 6.2 22/02/11 We 7.1 DAYS TO

### **From the geological to the 3D model**

#### • **Input**

- $\geq$  3D geological and geophysical data describing the deep and subsurface structure
- $\triangleright$  Kinematic finite fault model for the seismic source

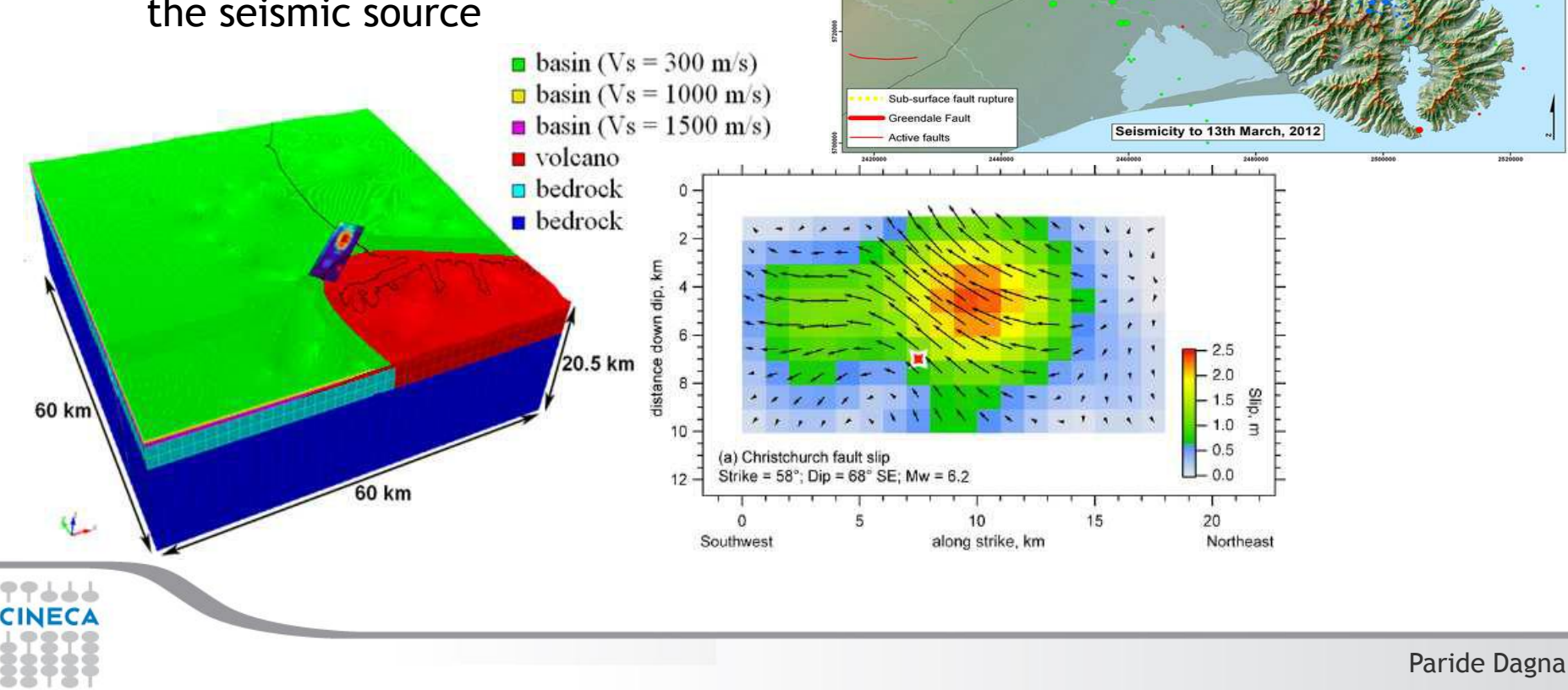

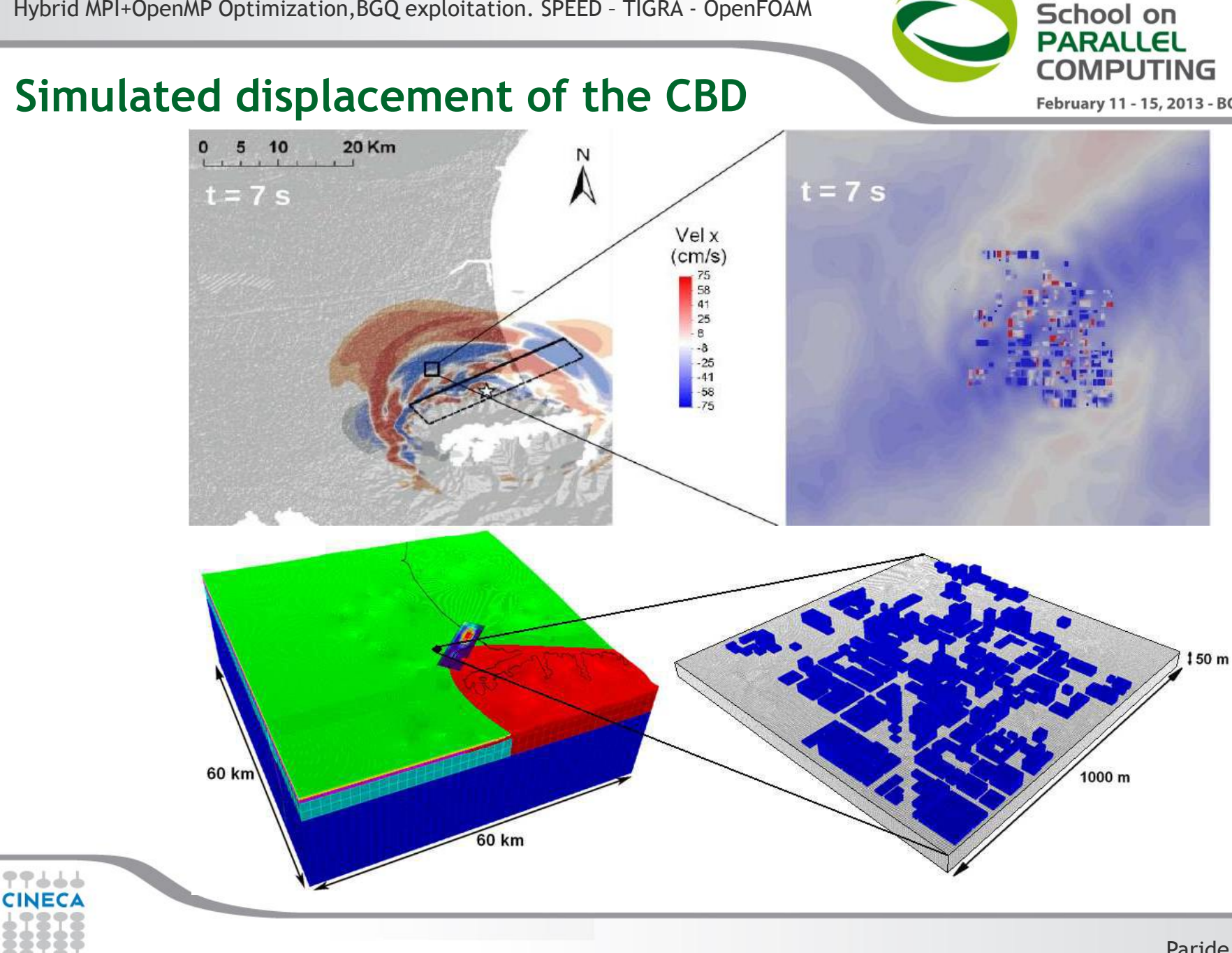

Paride Dagna

Hybrid MPI+OpenMP Optimization,BGQ exploitation. SPEED – TIGRA - OpenFOAM

**9th Advanced** 

February 11 - 15, 2013 - BOLOGNA

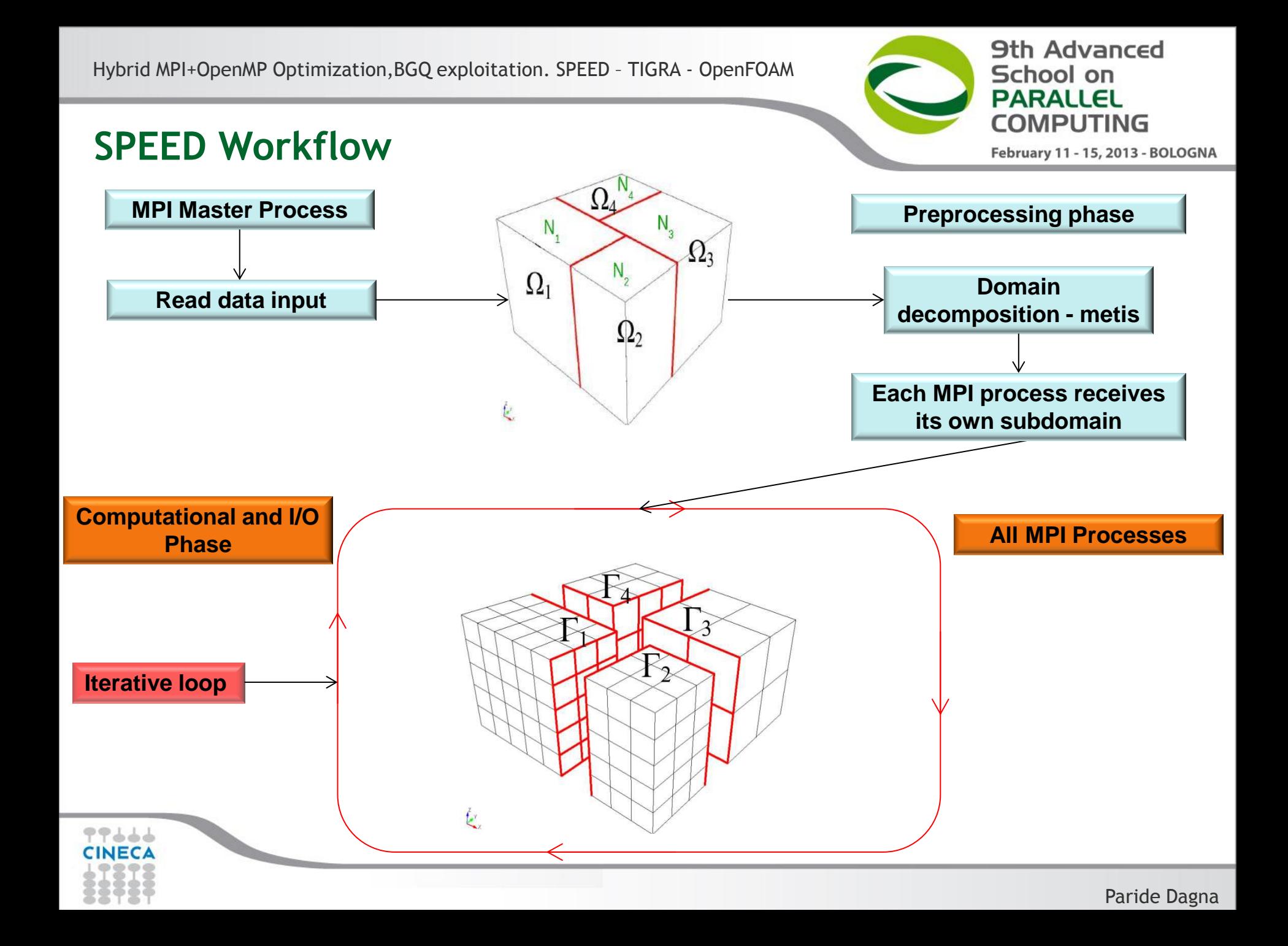

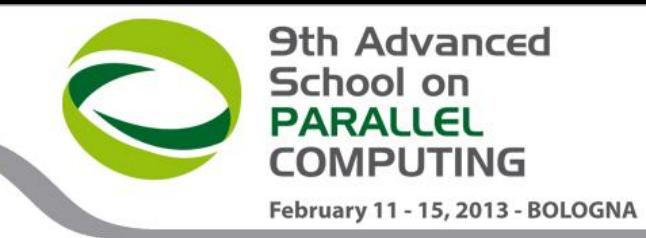

# **SPEED Optimization Procedure**

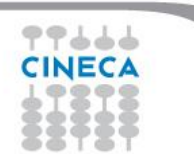

Paride Dagna

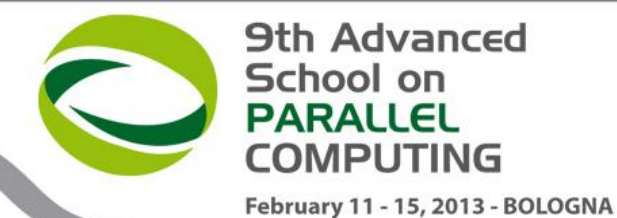

#### **SPEED Original version - Profiling**

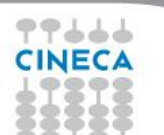

Paride Dagna

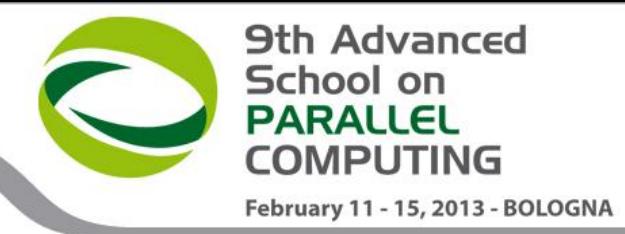

### **SPEED Original version Main routines and bottlenecks**

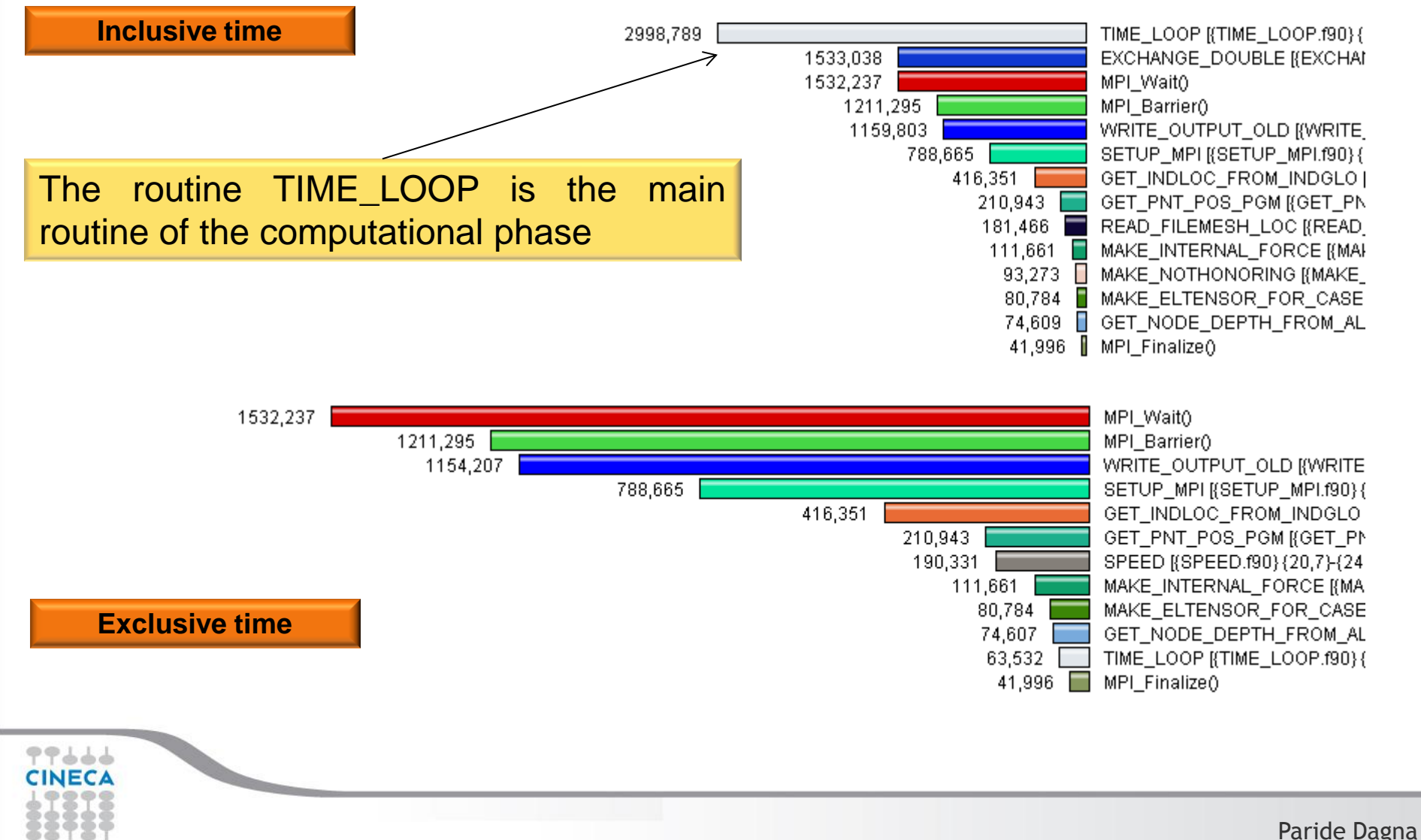

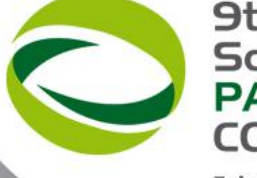

#### **9th Advanced** School on **PARALLEL COMPUTING**

February 11 - 15, 2013 - BOLOGNA

# **SPEED Original version - Bottlenecks** 63,532 41 **Exclusive time per call** The time per call spent in the I/O routine WRITE\_OUTPUT\_OLD is a bottleneck

The time per call spent in MPI\_WAIT each iterartion is very small, it's not a bottleneck for scalability

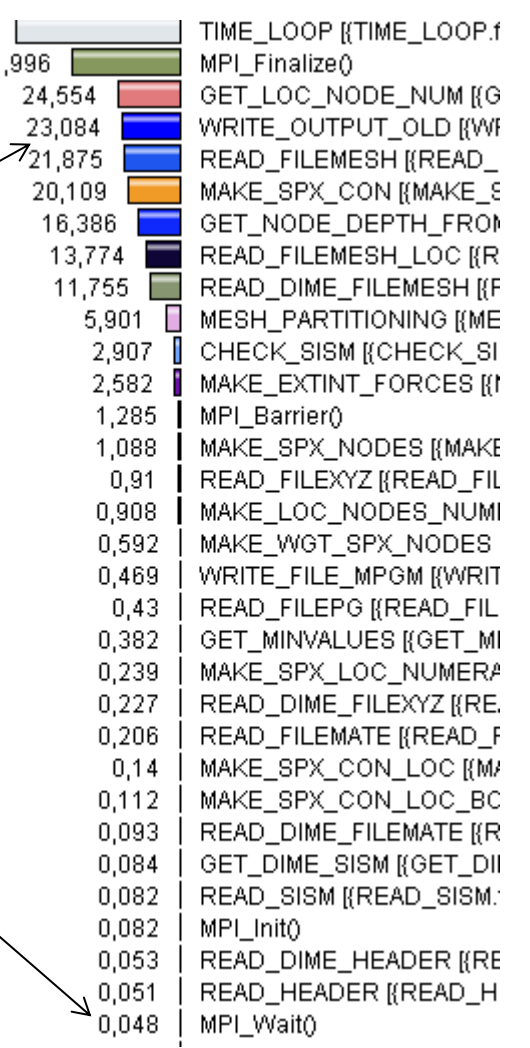

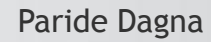

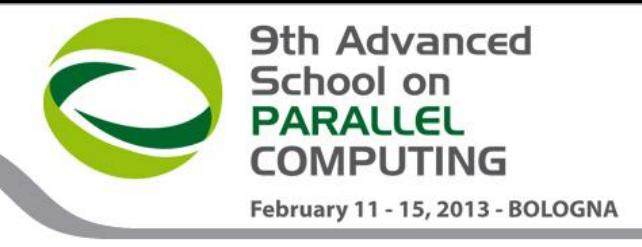

### **SPEED Original version – MPI bug**

In the original version this piece of code causes the hang of simulation for some configurations of cores and MPI processes

> **The «tag» variable is not initialized and takes random and sometimes negative values**

**do ip = 1, nproc** if (proc\_recv(ip).gt.0) then call **MPI\_IRECV**(buff\_recv(ir:(ir +proc\_recv(ip) -1)),& proc\_recv(ip),SPEED\_DOUBLE,(ip -1),& **<u>⊿tag</u>,comm,request(ip),ierr)**  endif  $ir = ir +proc$  recv(ip) **enddo**

```
is = 1
```

```
do ip = 1, nproc
      if (proc_send(ip).gt.0) then
       call MPI_SEND(buff_send(is:(is +proc_send(ip) -1)),&
           proc_send(ip),SPEED_DOUBLE,(ip -1),&
          tag,comm,ierr)
      endif
    is = is +proc\_send(ip)
```
#### **enddo**

#### **do ip = 1, nproc**

```
 if (proc_recv(ip).gt.0) then
      call MPI_WAIT(request(ip), status, ierr)
     endif
enddo
```
### **MPI bug solution**

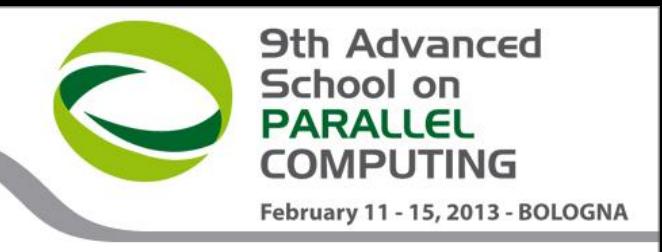

In the new version all MPI calls are non blocking and in the tag variable is now initialized

#### **do ip = 1, nproc**

**enddo**

```
 if (proc_send(ip).gt.0) then
        call MPI_ISEND(buff_send(is:(is +proc_send(ip) -1)),&
           proc_send(ip),SPEED_DOUBLE,(ip -1),&
          tag,comm,requests(ip),ierr)
      endif
     is = is +proc\_send(ip)enddo
   ir = 1do ip = 1, nproc
      if (proc_recv(ip).gt.0) then
        call MPI_IRECV(buff_recv(ir:(ir +proc_recv(ip) -1)),&
           proc_recv(ip),SPEED_DOUBLE,(ip -1),&
           MPI_ANY_TAG,comm,request(ip),ierr)
     endif
     ir = ir +proc\_recv(ip) enddo
 do ip = 1, nproc
      if (proc_send(ip).gt.0) then
        call MPI_WAIT(requests(ip),status,ierr)
      endif
 enddo
do ip = 1, nproc
    if (proc_recv(ip).gt.0) then
       call MPI_WAIT(request(ip),status,ierr)
     endif
```
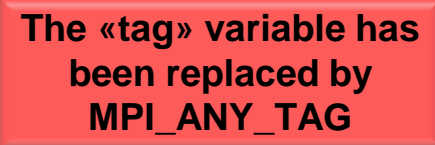

Paride Dagna

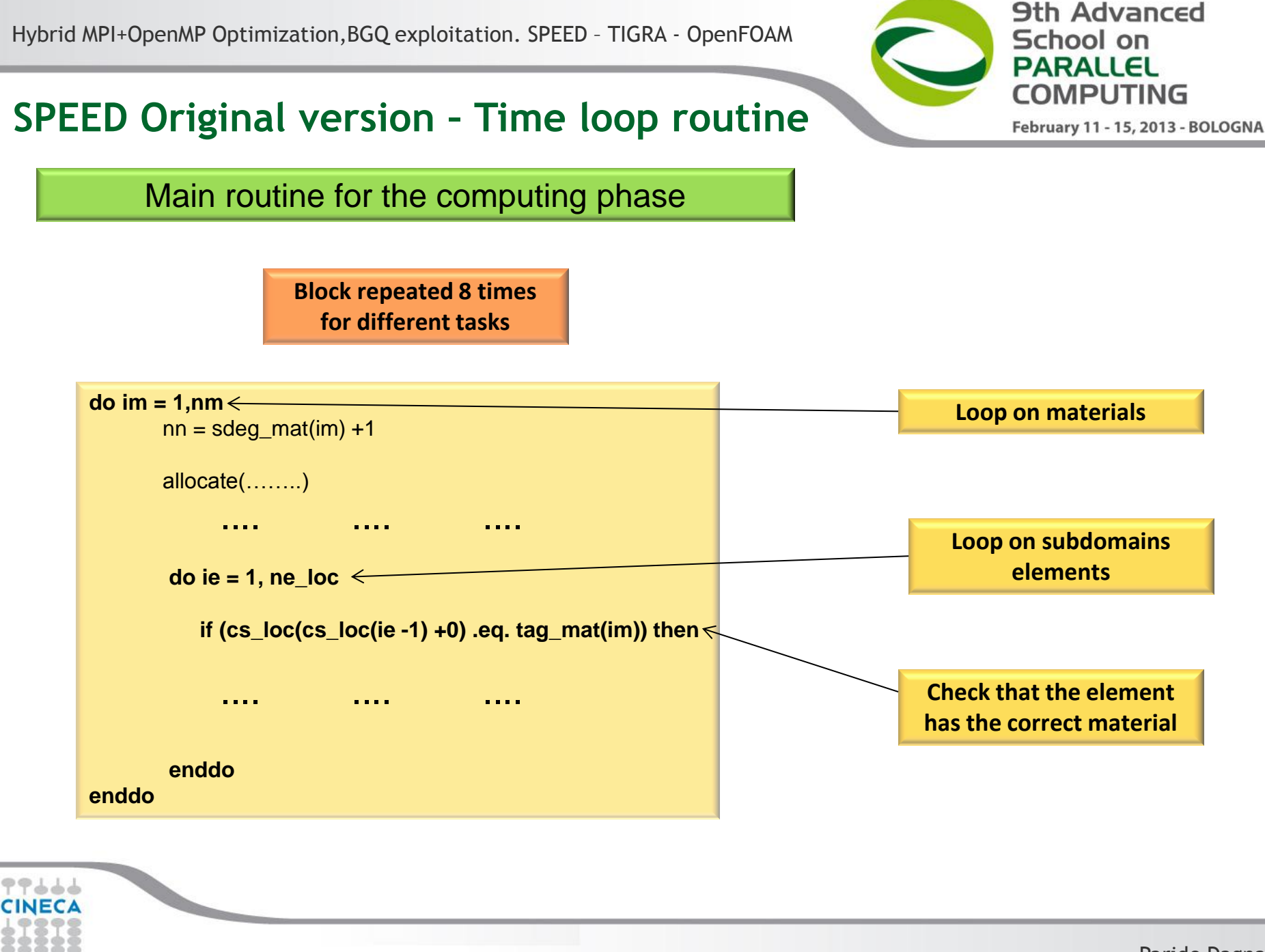

Paride Dagna

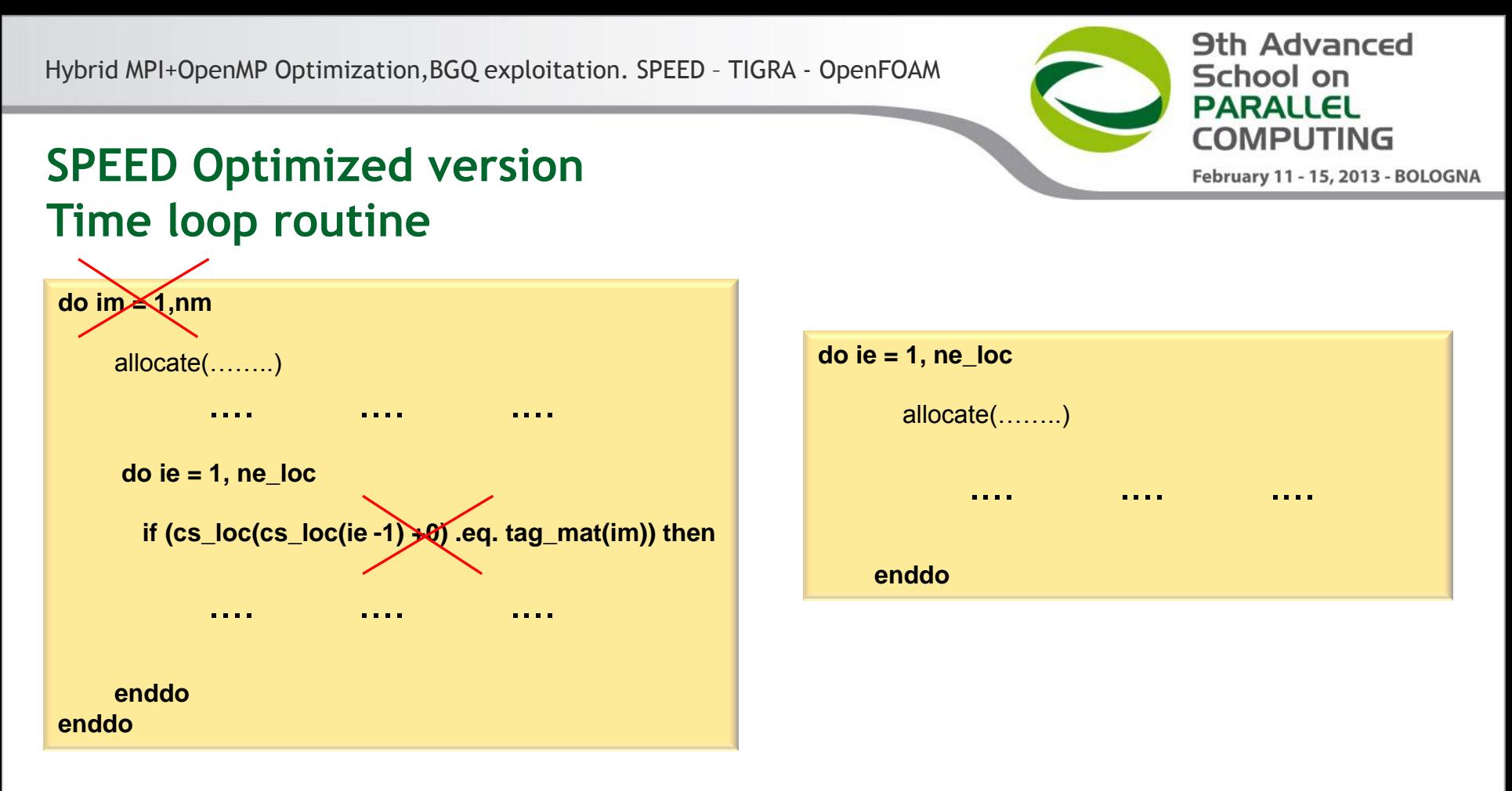

- Looking carefully at the logic of the algorithm we find out that the ordered loop over materials and the conditional clause to check if an element belongs to the group of elements within that material are not necessary.
- We can just loop over all the elements without caring about which material the element belongs to.

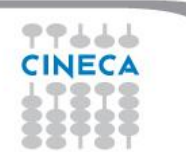

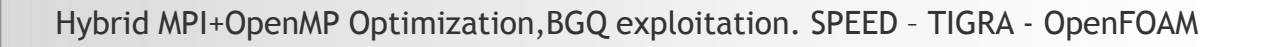

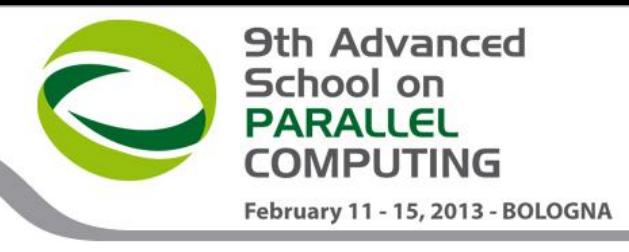

#### **SPEED Hybrid Optimized version Time loop routine**

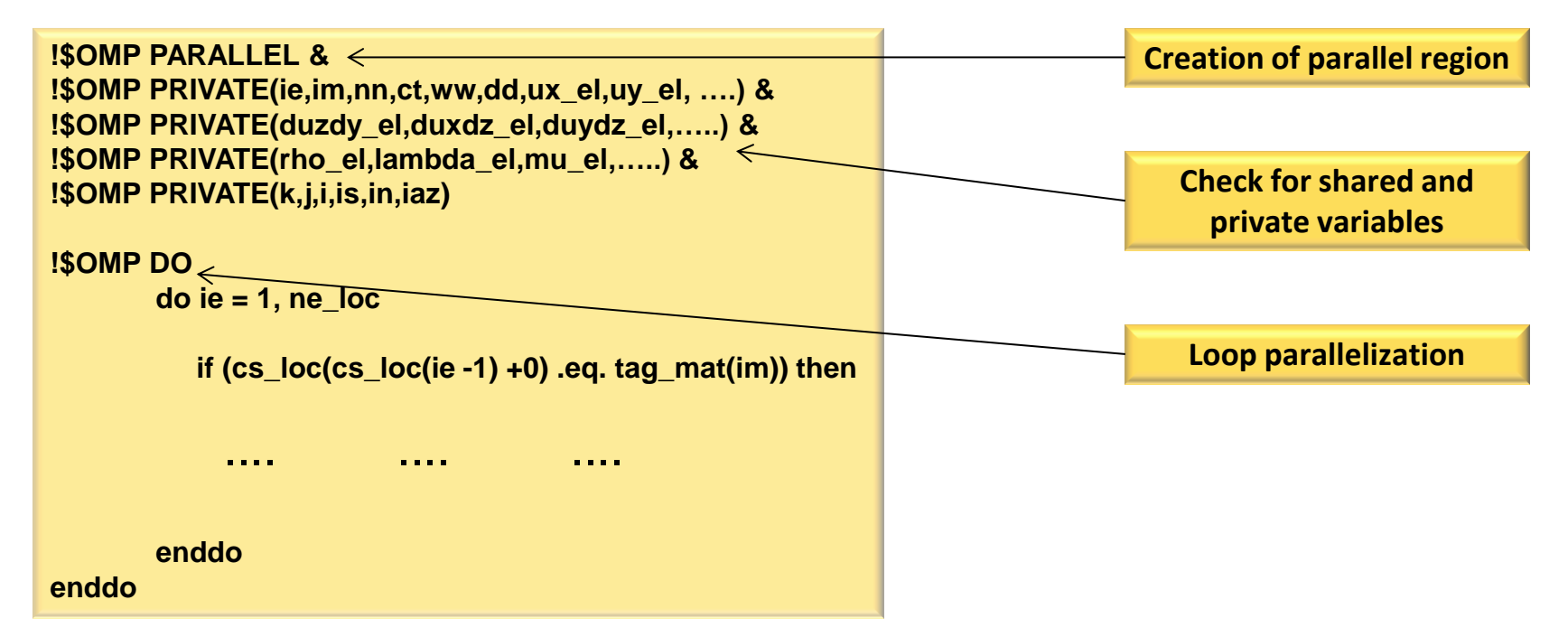

- The hybrid optimized version **solves the memory issue** allowing to chose the best configuration between MPI processes and OpenMP threads.
- **No more cores and resource wasting**, now all the computing power of IBM PowerA2 processors can be used.

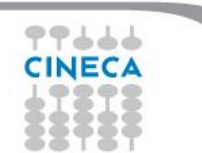

#### **SPEED Hybrid Optimized version I/O optimization**

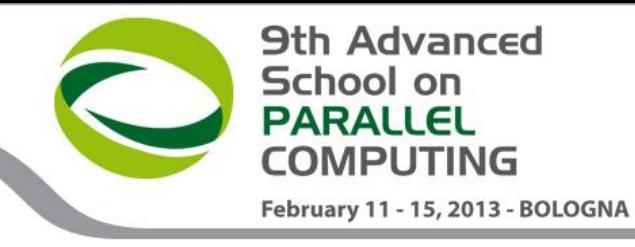

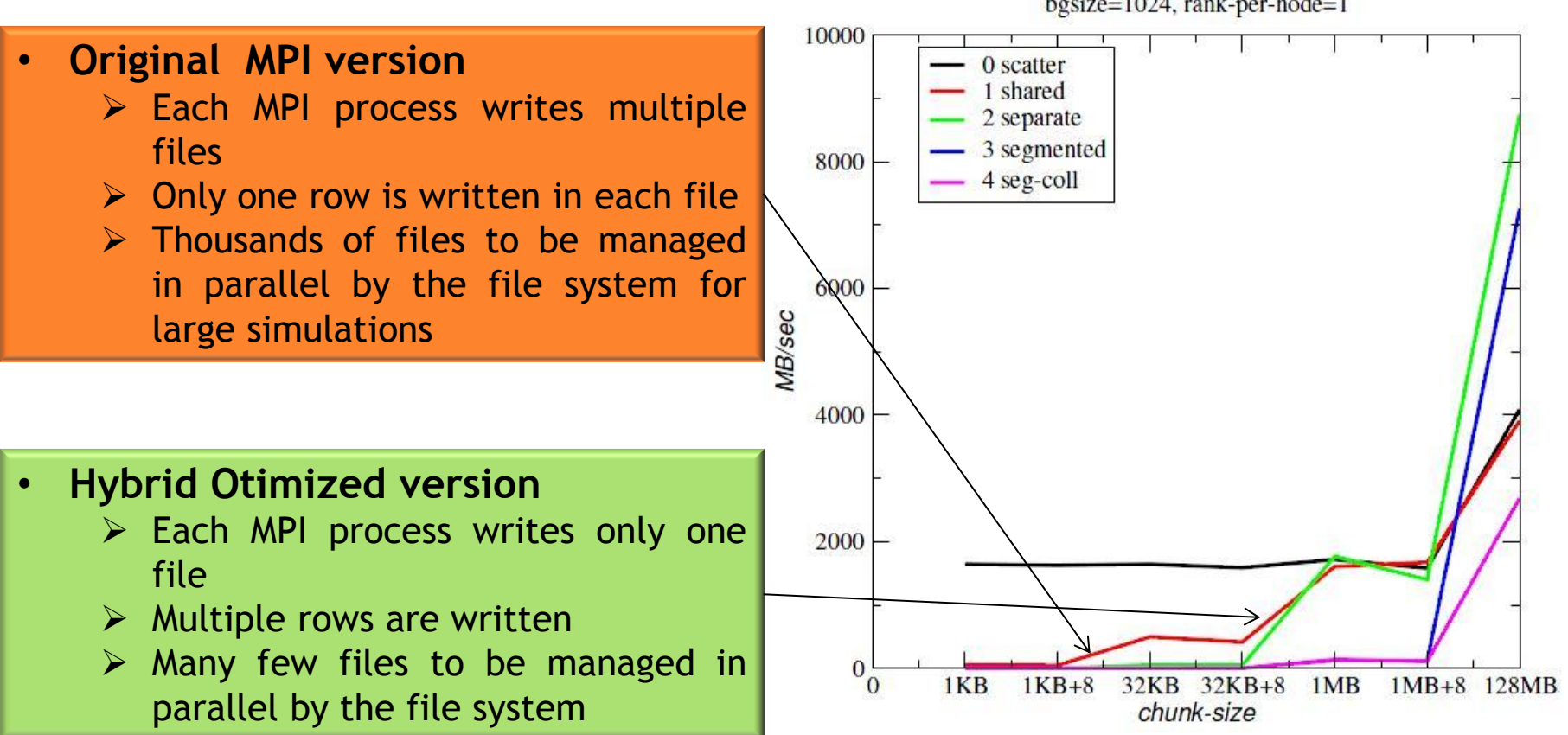

bgsize= $1024$ , rank-per-node= $1$ 

Paride Dagna

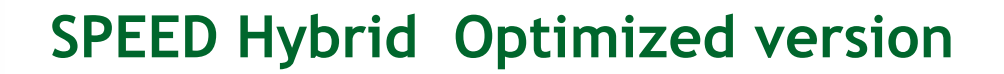

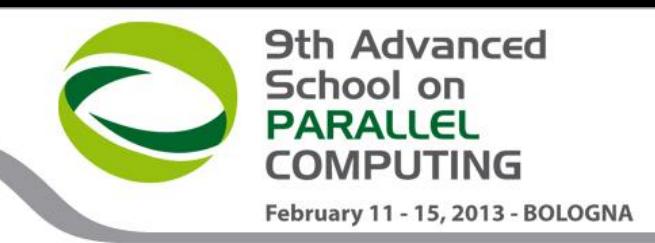

#### • **Using 4 OpenMP threads and the optimized I/O routine we ha a 5x speedup**

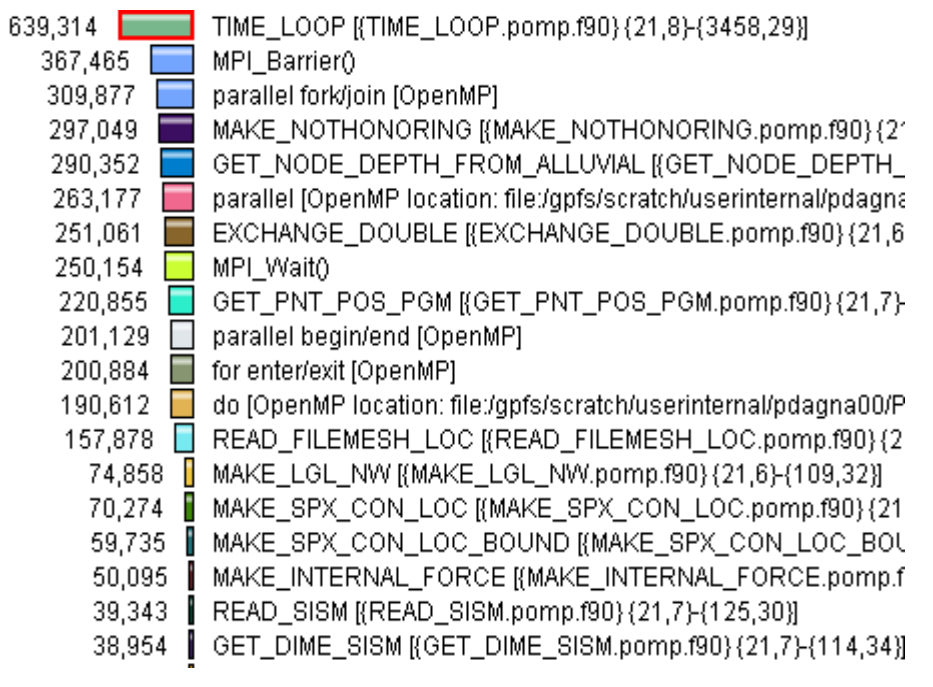

#### **I/O is 6-10 time faster**

そうししし

#### **Inclusive time Exclusive time**

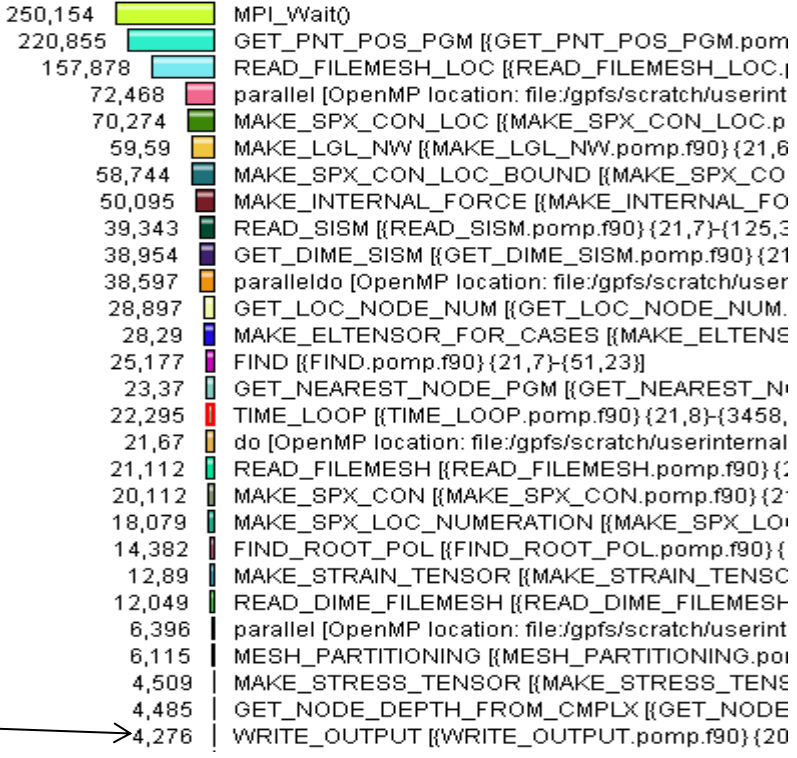

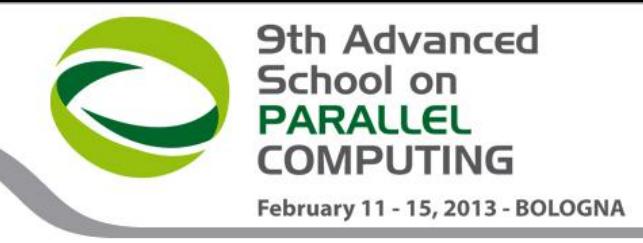

#### **SPEED Hybrid New version vs Original MPI**

#### **Conforming mesh**

- **Number of unused cores in the original MPI version : 8 per node**
- **In the new Hybrid version it's possible to have up to 64 processes per node**
	- **Full computing power usage**
	- **Up to six times faster using the same bg\_size**

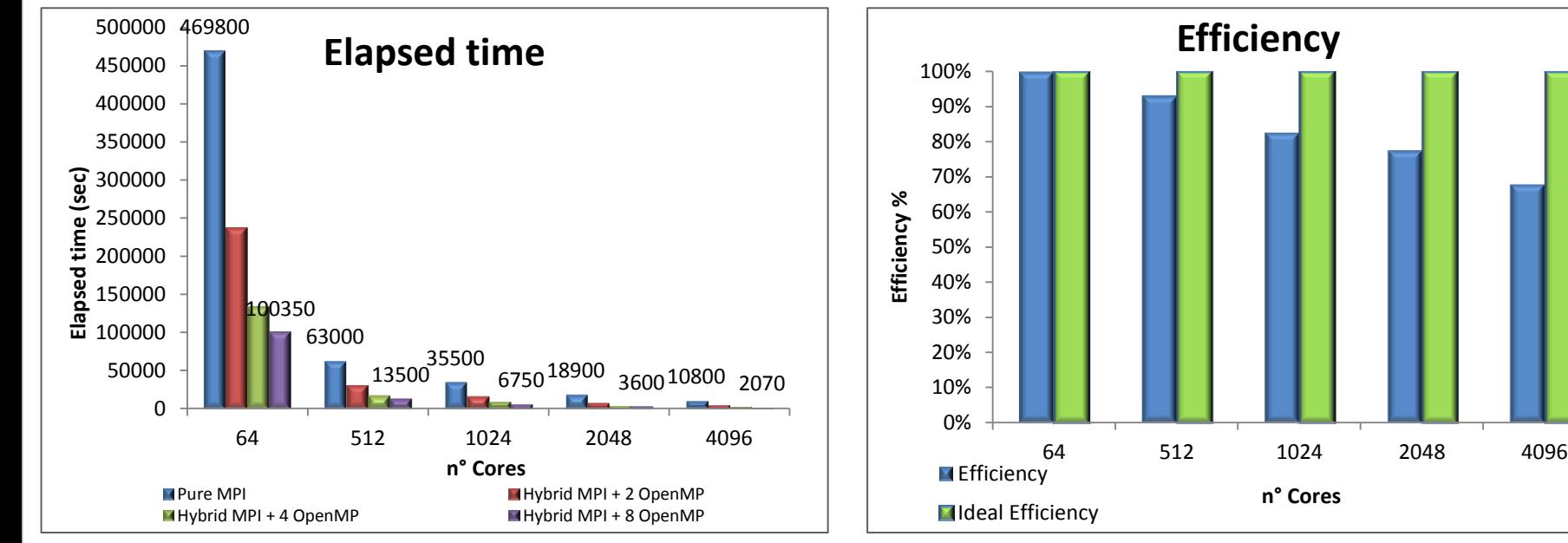

#### **SPEED Hybrid New version vs Original MPI**

#### **Conforming mesh**

• **Can we go faster?**

そうししし

 **Selecting the optimal value of MPI processes it's possible to go up to 23 times faster using also OpenMP threads**

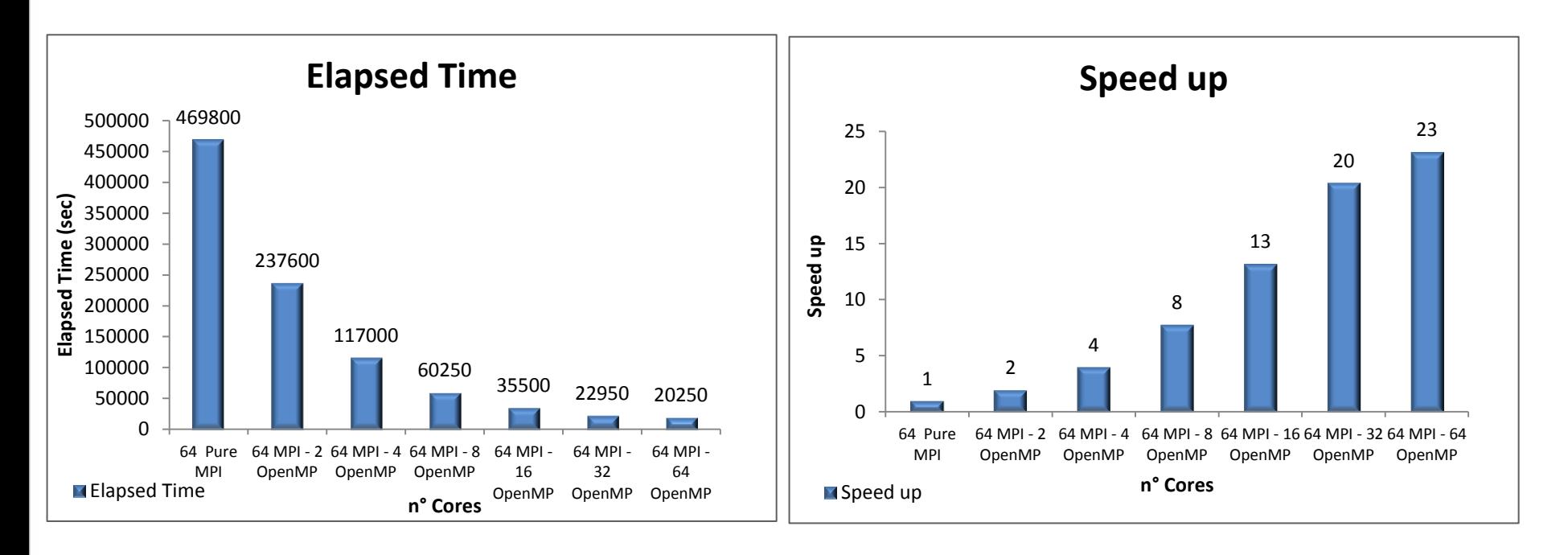

**9th Advanced** 

February 11 - 15, 2013 - BOLOGNA

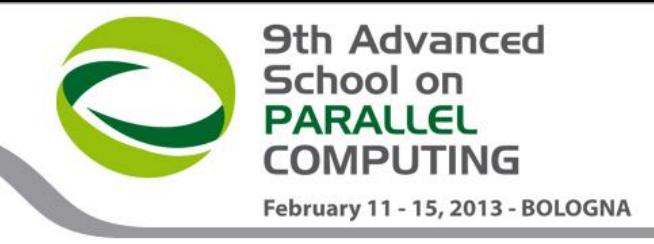

#### **SPEED Hybrid New version vs Original MPI**

#### **Non Conforming mesh**

- **Number of unused cores in the original MPI version : 8 per node**
- **Efficiency decreases faster**
- **In the new Hybrid version it's possible to have up to 64 processes per node**
	- **Full computing power usage**
	- **Up to six times faster using the same bg\_size**

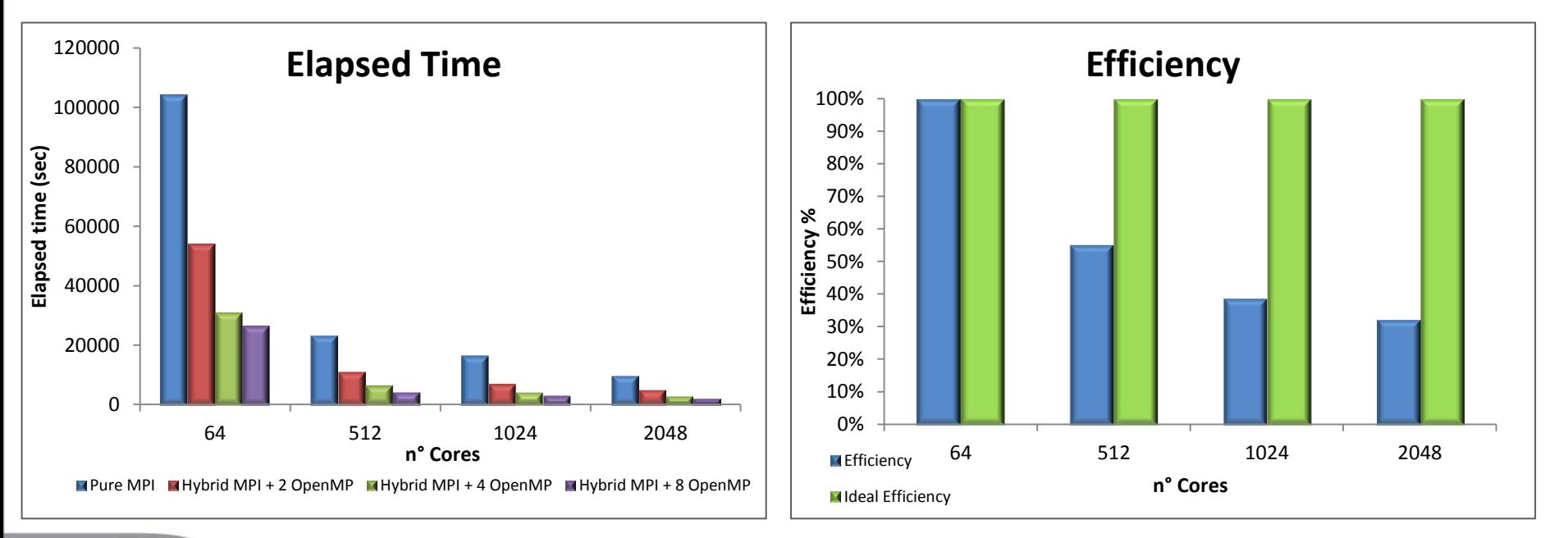

# **SPEED Hybrid New version vs Original MPI**

#### **Non Conforming mesh**

• **Can we go faster?**

よよてて

 **Selecting the optimal value of MPI processes it's possible to go up to 23 times faster using also OpenMP threads**

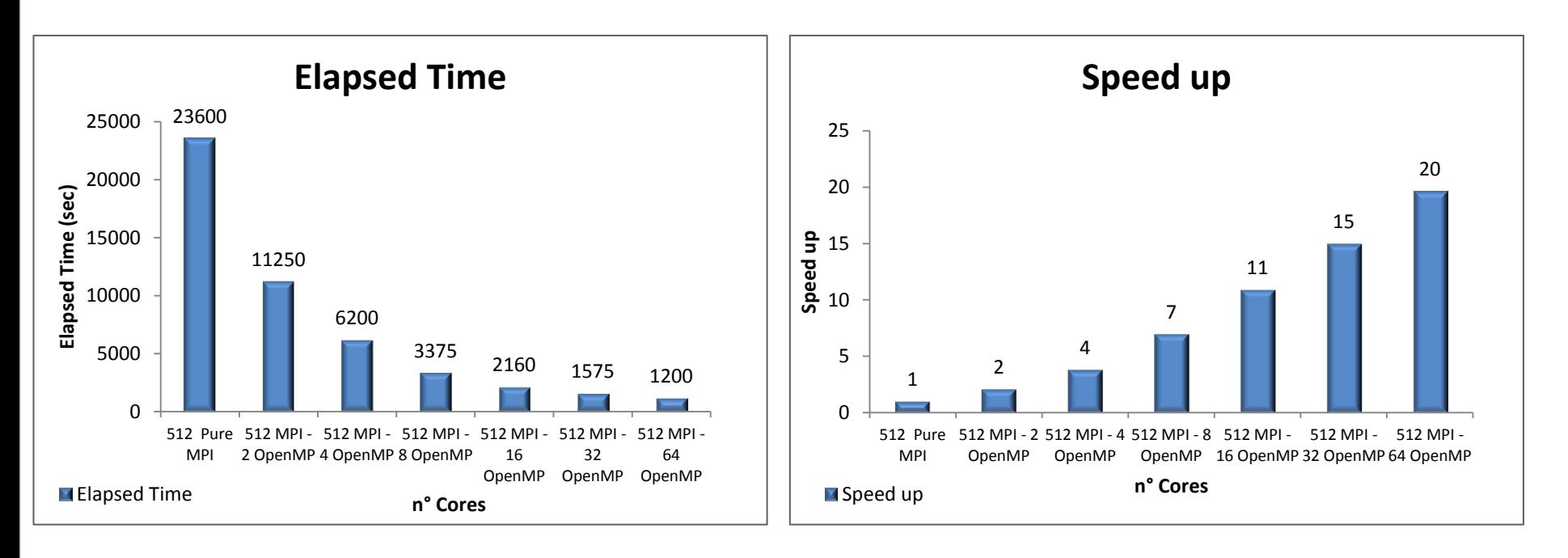

**9th Advanced** 

February 11 - 15, 2013 - BOLOGNA

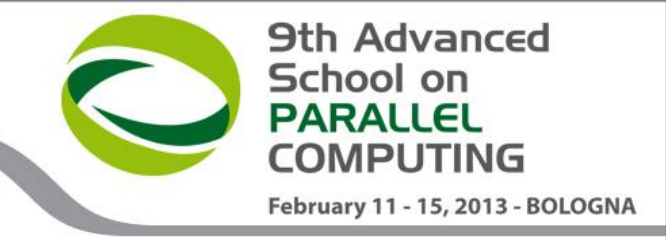

#### **SPEED Future work**

- Further optimizations
	- $\triangleright$  Cache blocking techniques in the computational routines
	- $\triangleright$  Preprocessing phase optimization

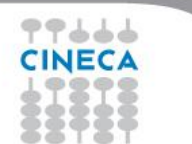

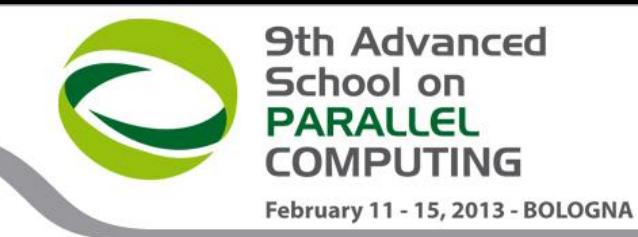

# **TIGRA Optimization BGQ Exploitation**

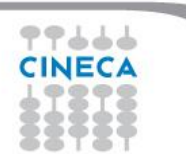

Paride Dagna

# **Outline**

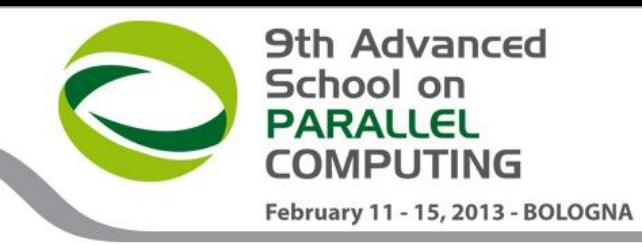

# ● **TIGRA**

- Introduction
- Optimization strategy
- Benchmark
- Future work

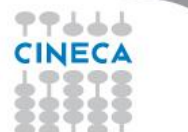

# **Introduction**

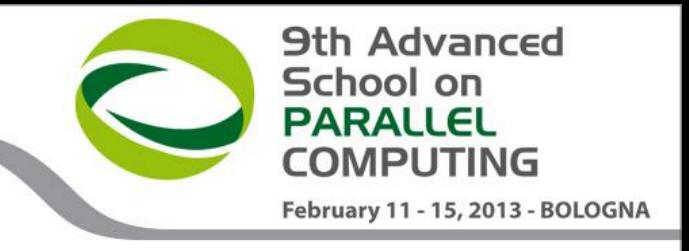

- TIGRA
	- open-source numerical code for the simulation turbulence and instability in rarefied gas flows.
	- Fortran
	- BLAS for linear algebra operations
	- MPI communication library
	- OpenMP directives (inter-node)
- designed with the aim of giving accurate solutions for low Mach number gas flows, such as those occurring in microelectro-mechanical systems (MEMS) where the DSMC method becomes computationally inefficient due to the large statistical noise.

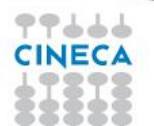

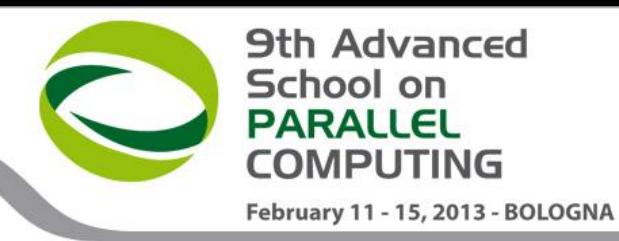

# **TIGRA – Application Fields**

- Microfluidics devices
	- $\triangleright$  Micropomps
	- $\triangleright$  Microvalves

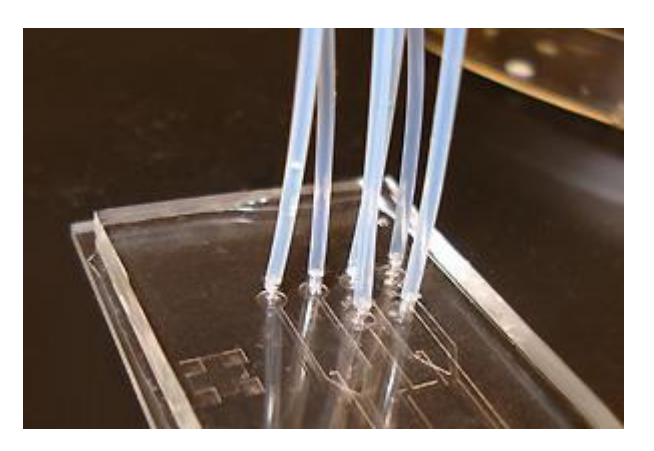

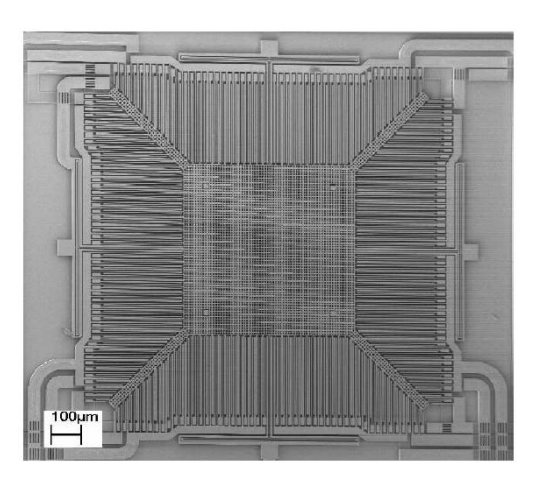

- Aerothermodynamics
	- $\triangleright$  Space shields
	- $\triangleright$  Improvement of the aerodynamics of a spacecraft in the re-entry phase

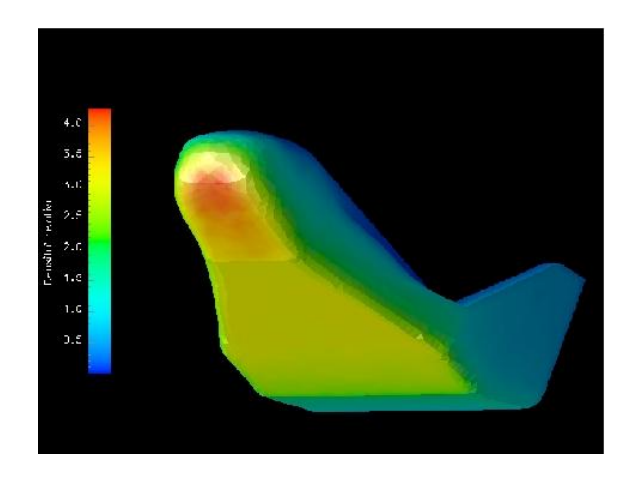

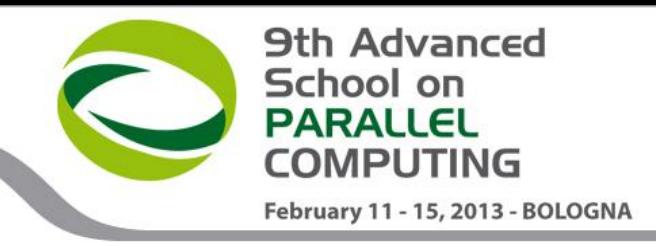

# **TIGRA – Architectures**

- Developed with the aim of using all the available hpc architectures
	- Hybrid MPI OpenMP
	- Hybrid MPI CUDA

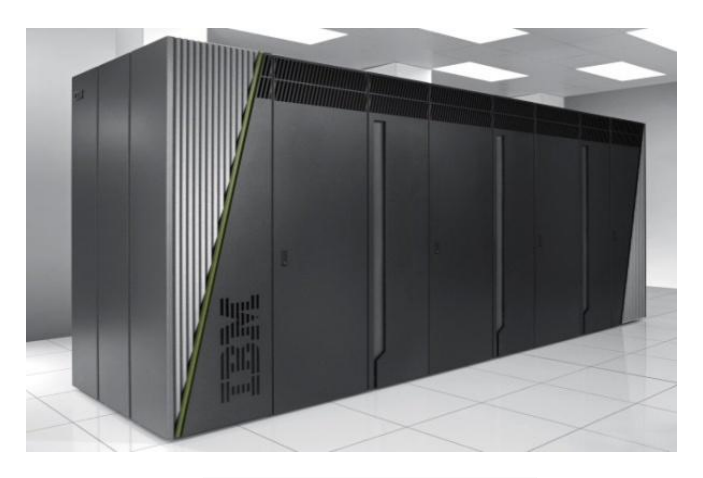

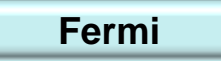

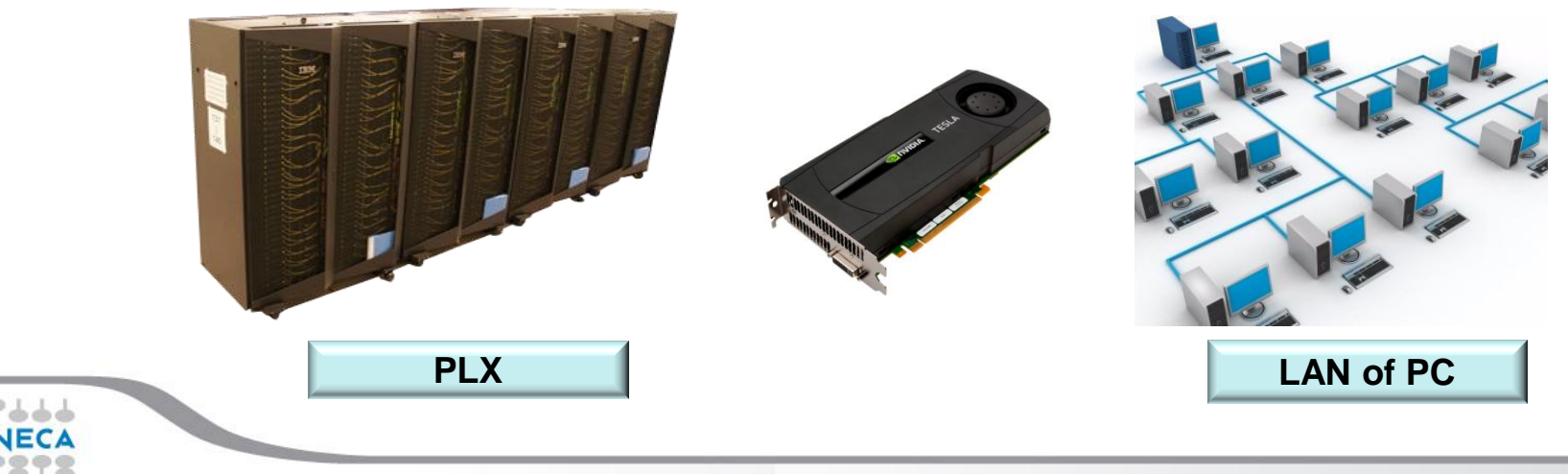

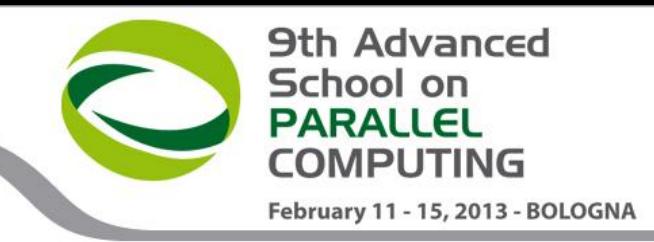

#### **TIGRA Workflow – MPI Version**

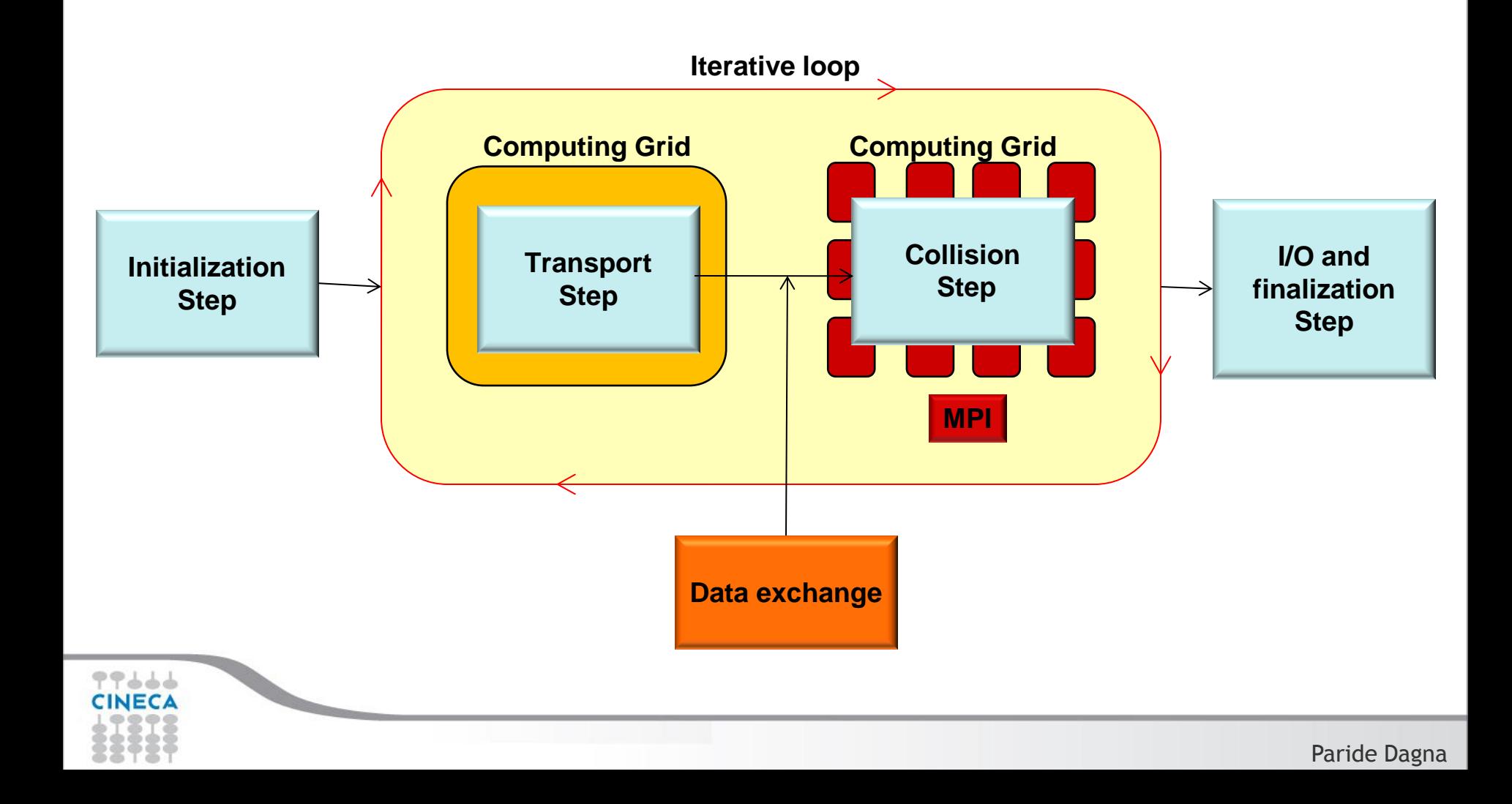

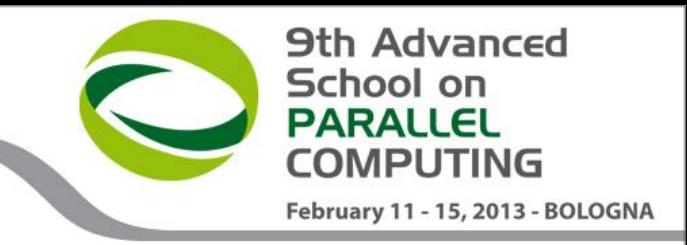

### **TIGRA Domain of simulation**

- Computational parameters
	- *NX;NY*, number of physical cells in the *x* and *y* directions
	- $\geq$  3D space of velocities
	- Matrices C containing interaction between particles of dimension N3xN6 where N is tipically in the range 5-10.
- In the collision step for each physical cell we have to loop over the C matrices in subblocks of dimension N3xN3 and compute a matrix-vector multiplication of order (N3,N3)xN3
- Simulation time is proportional to N,NX and NY.
- For each physical cell the number of operations is

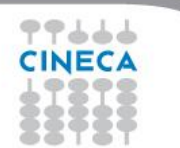

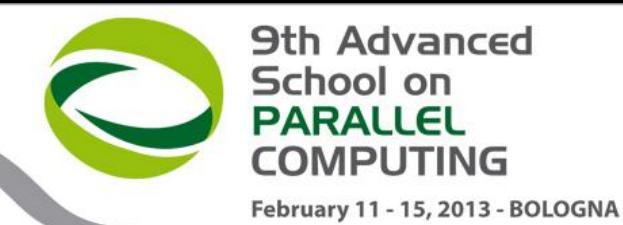

#### **TIGRA Original version - Profiling**

**CINECA** 

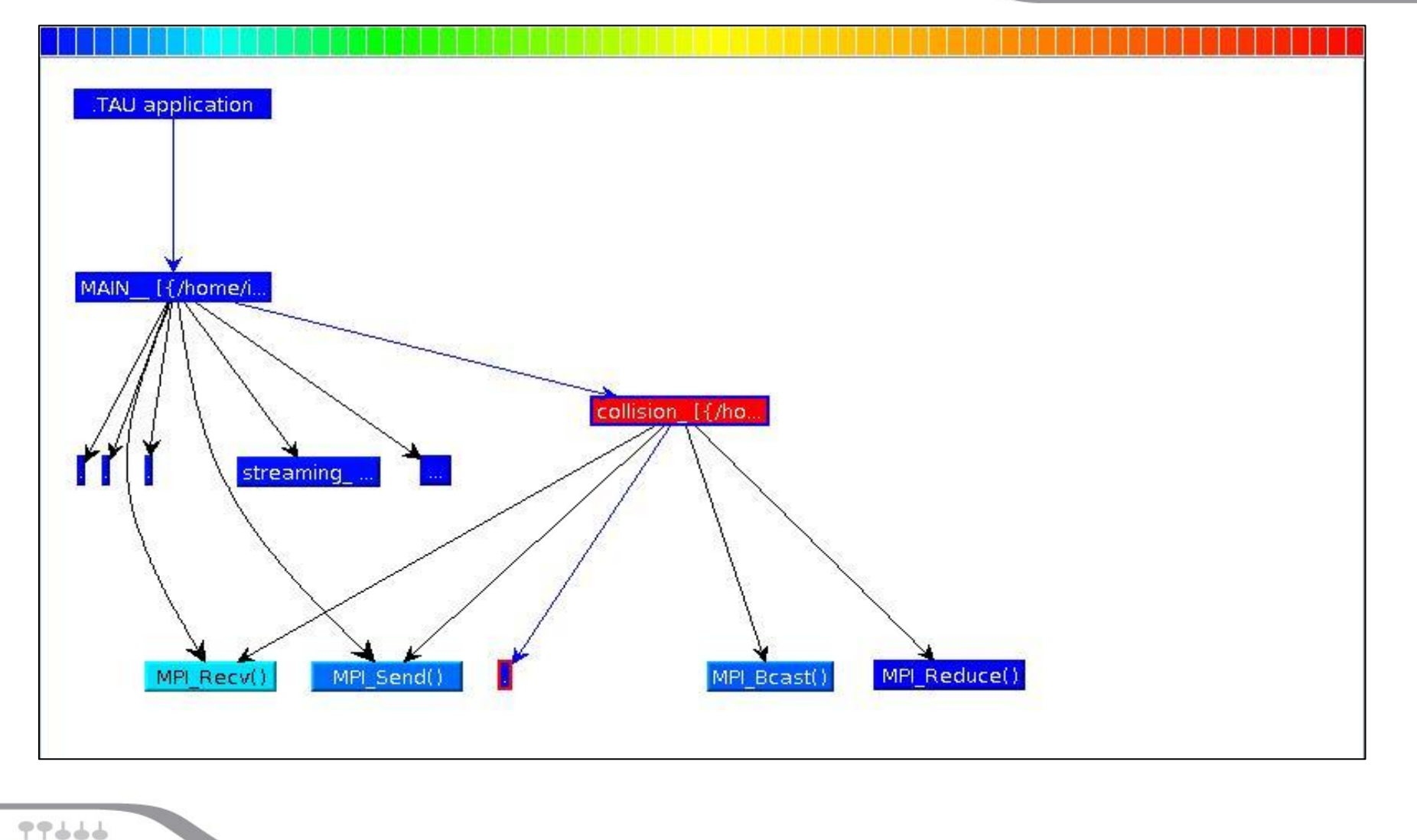

Paride Dagna

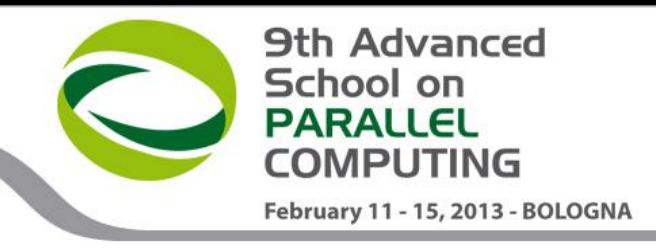

### **TIGRA Original version - Profiling**

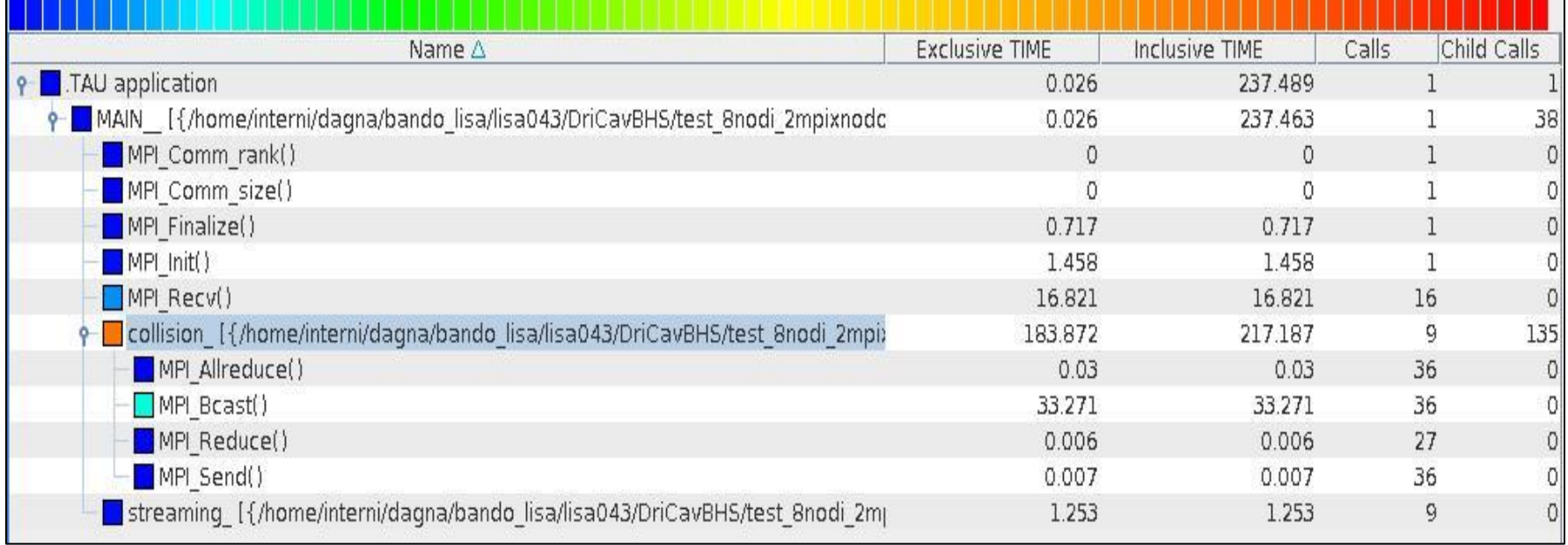

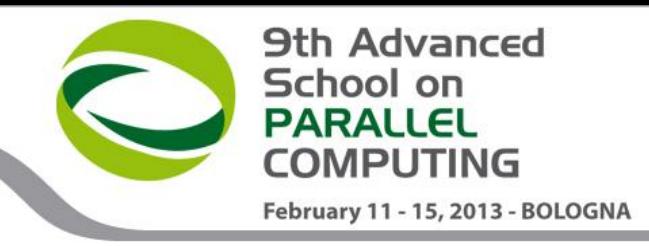

### **TIGRA Original version - Profiling**

- The computing time ratio between collision and streaming step is of the order of
- Number of operations in the collision step
- Number of operations in the streaming step

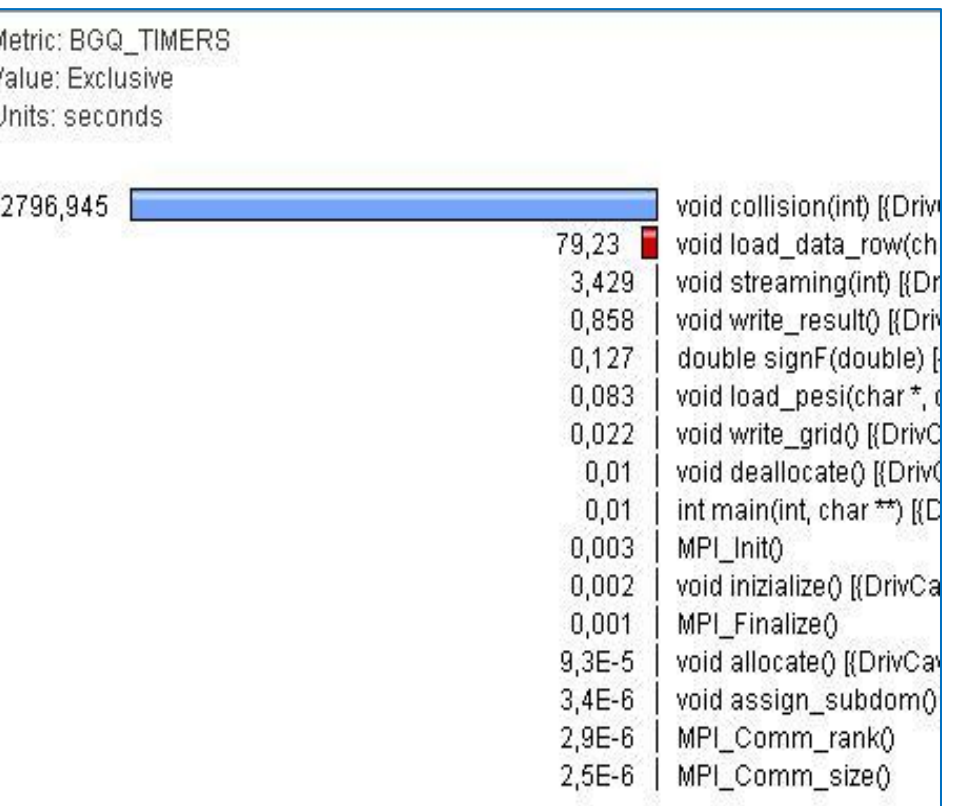

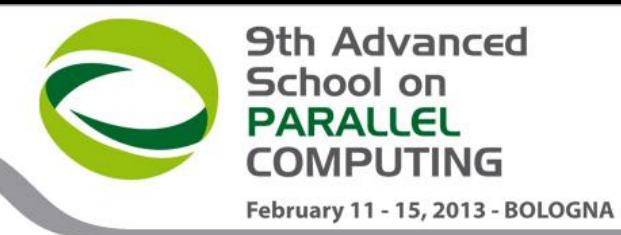

#### **TIGRA Workflow – Hybrid MPI - OpenMP**

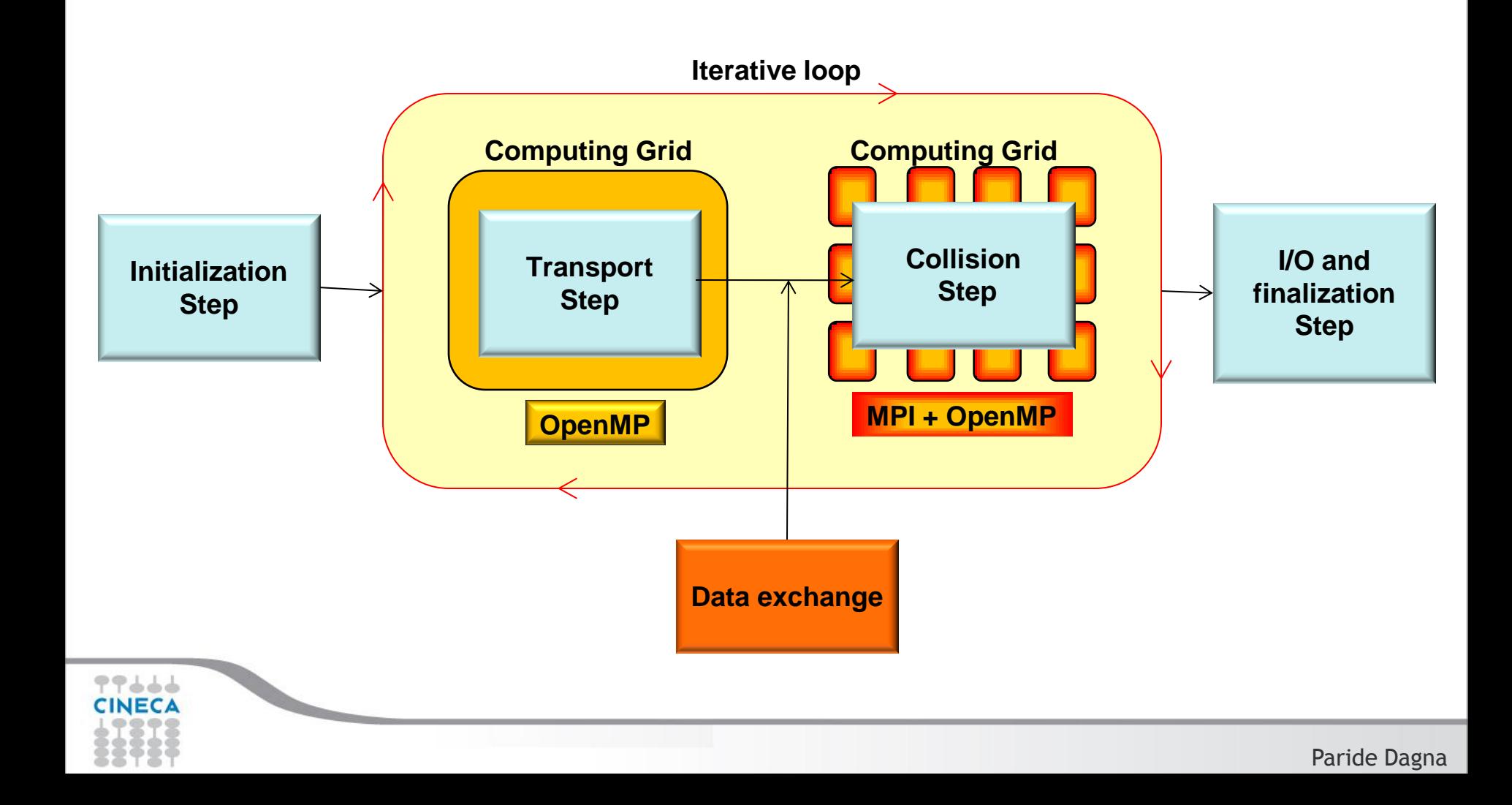

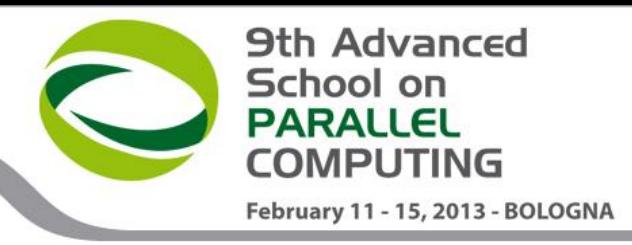

### **TIGRA MPI decomposition**

- Collision step
	- Matrices are decomposed using MPI along the N6 rows dimension but they can't be smaller than N3xN3
	- $\triangleright$  C matrices are independent in the physical space

**Initialization of subblock of C matrix (N3,N3)**

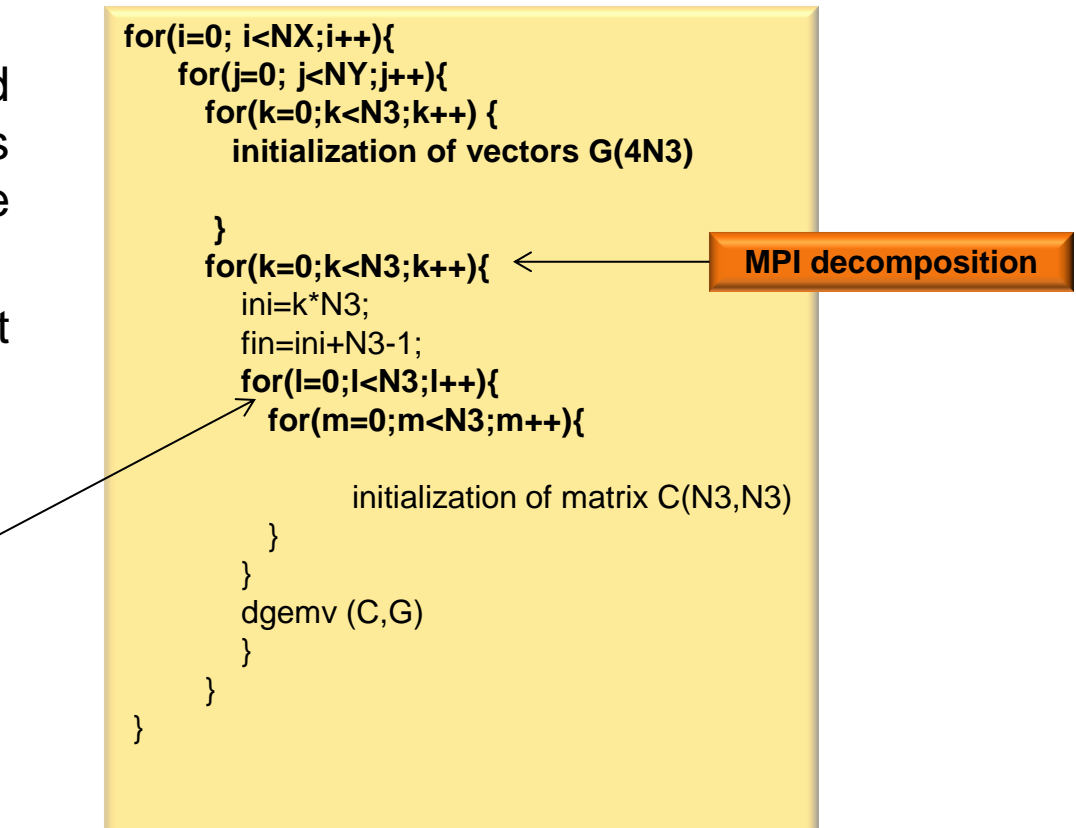

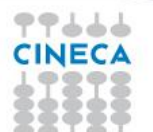

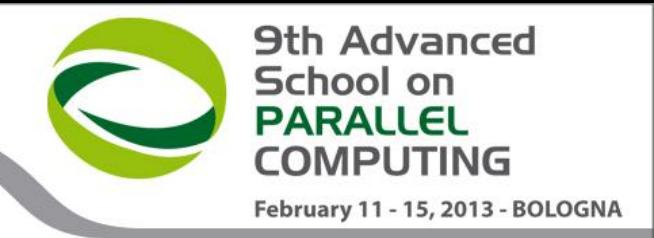

### **TIGRA MPI decomposition**

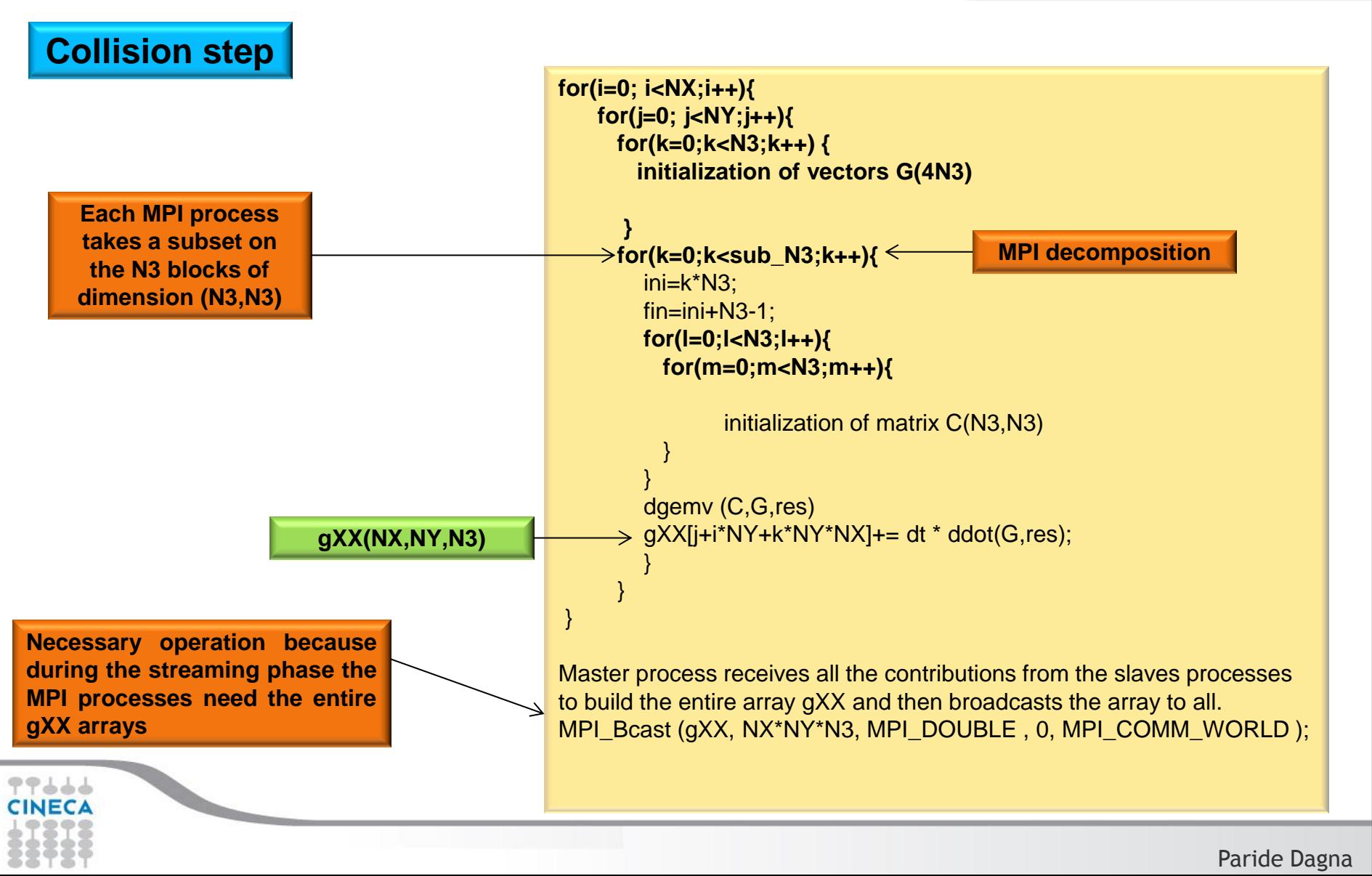

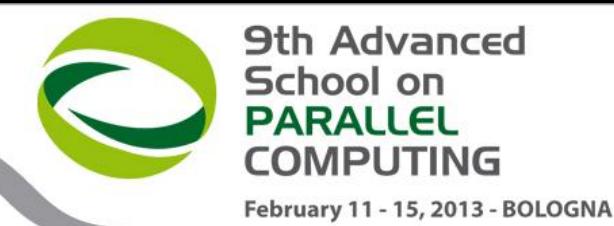

### **TIGRA MPI version**

• **When the number of MPI processes increase the execution time of the routines collision and streaming becomes comparable**.

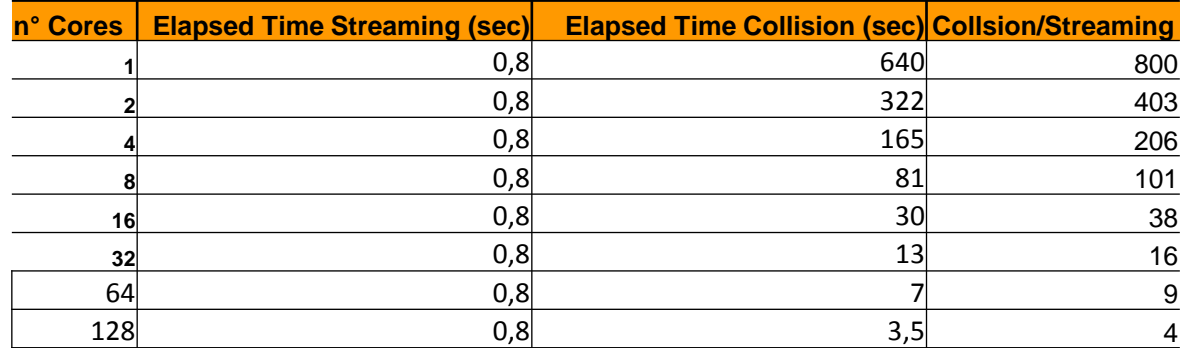

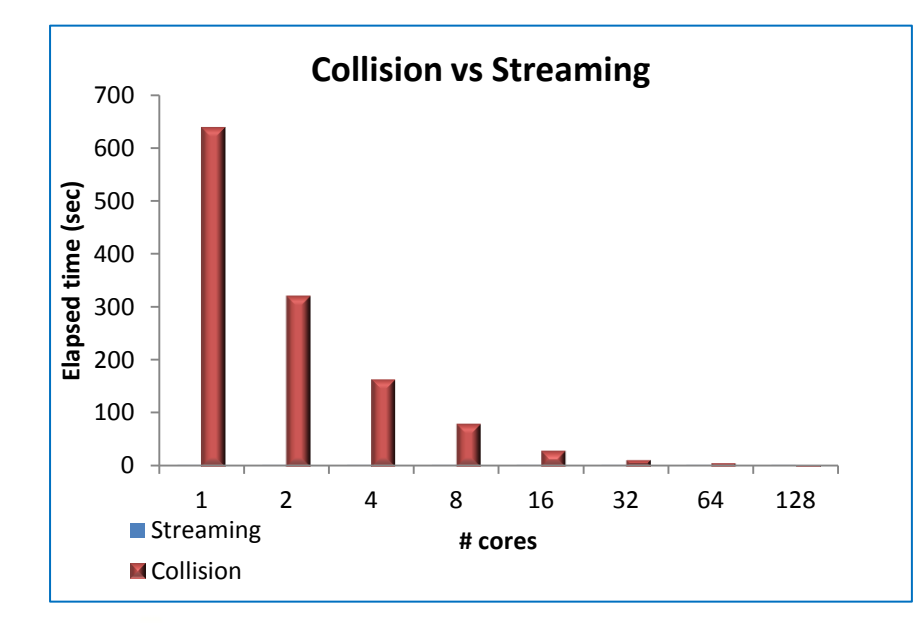

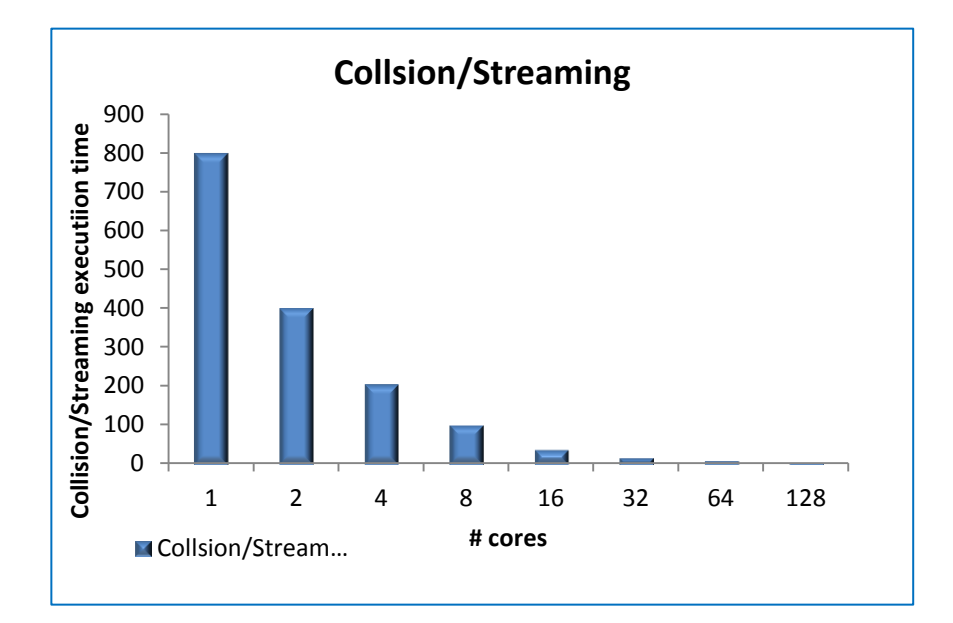

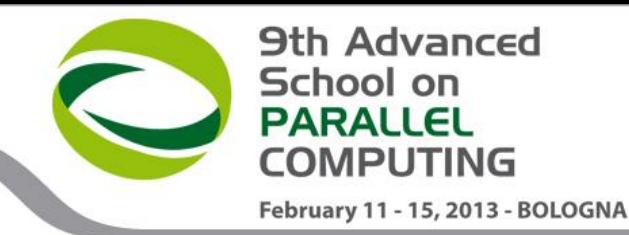

#### **TIGRA Hybrid version MPI +OpenMP**

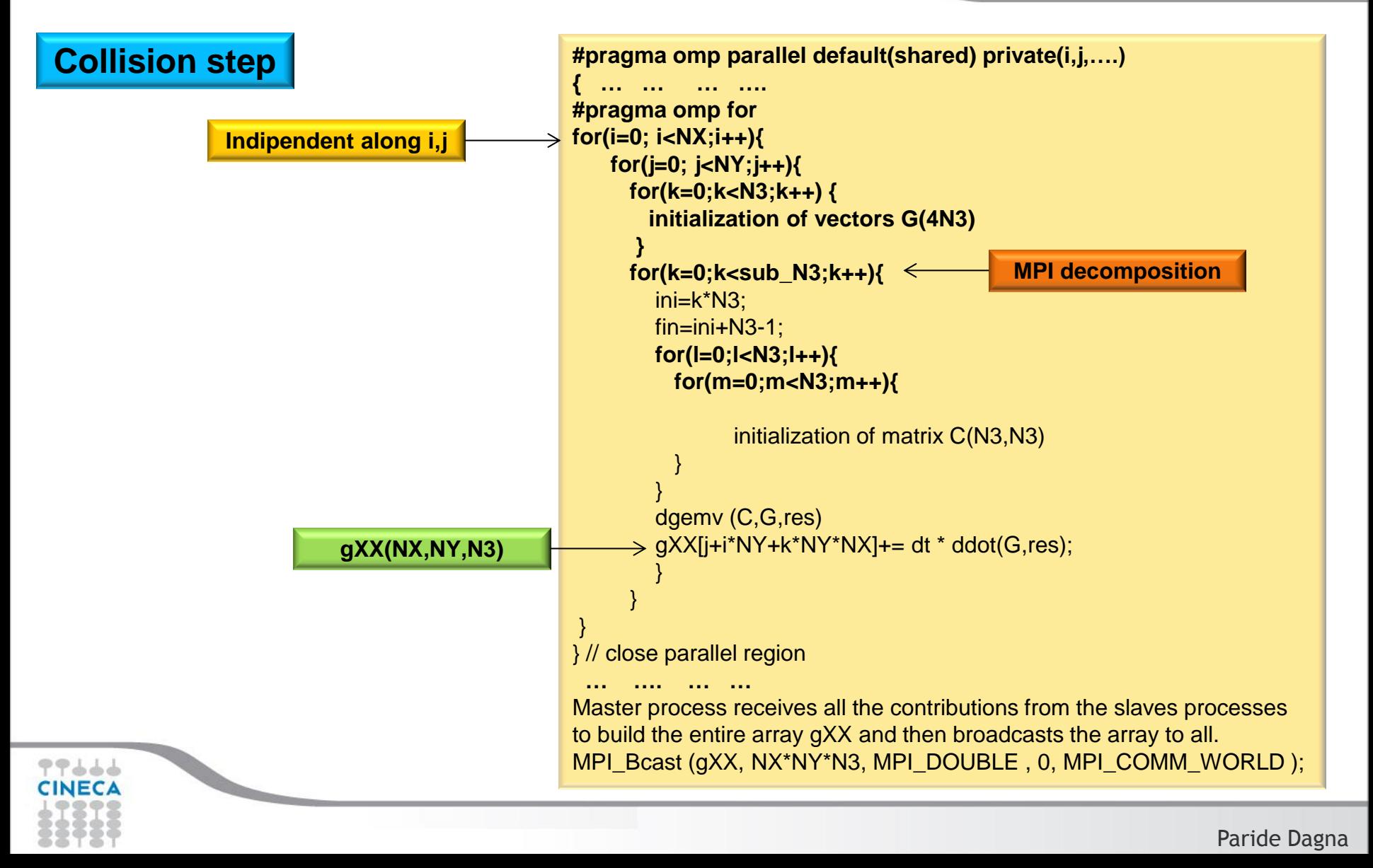

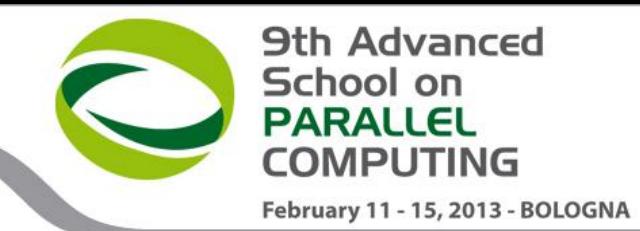

#### **TIGRA Hybrid version MPI +OpenMP**

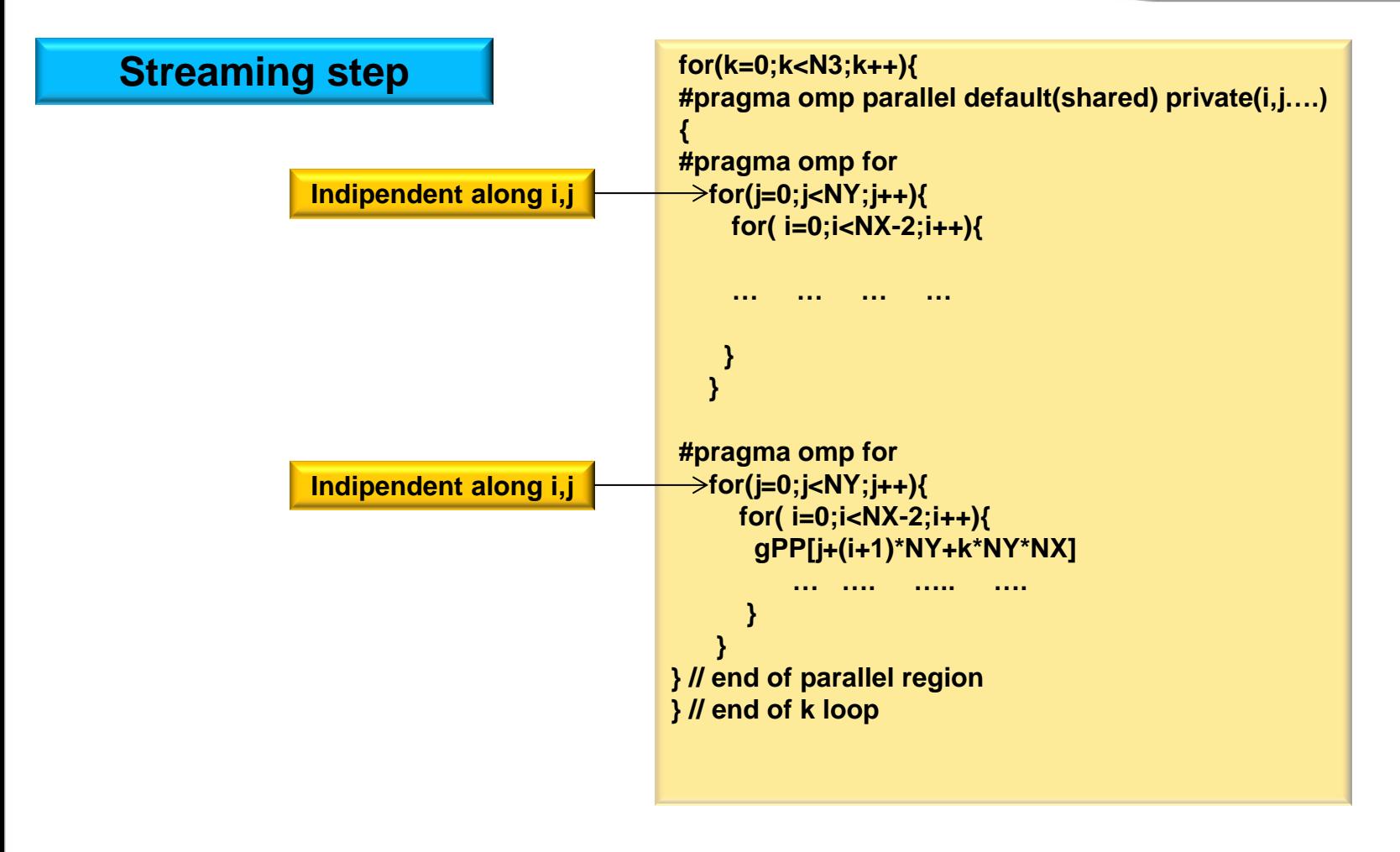

77444

Paride Dagna

77666 CINECA

2D Grid Dimension : 200 x 200 Number of nodes in the velocity space : 5 Number of floating point operations per iteration step : *O*

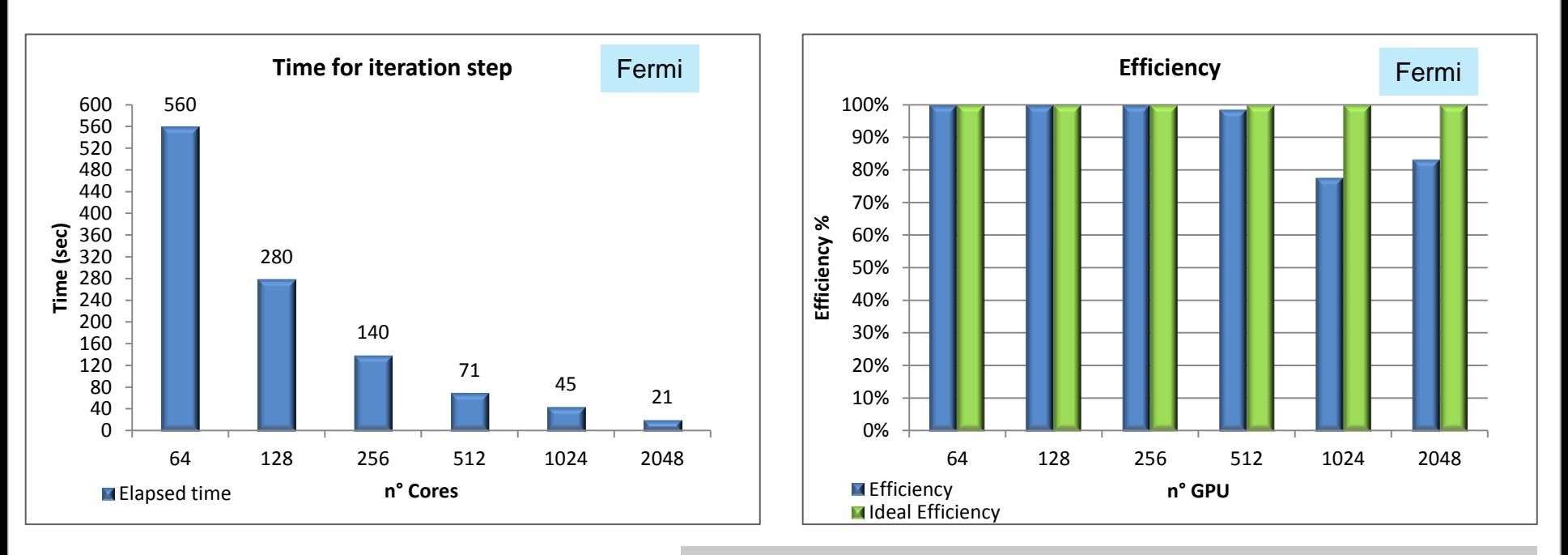

Processors : IBM PowerA2, 1.6 GHz Node : 16 cores RAM : 16 GB/Node Interconnection: Proprietary Torus 5D.

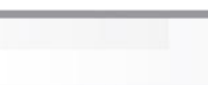

**9th Advanced** 

February 11 - 15, 2013 - BOLOGNA

#### **9th Advanced** School on **PARALLEL COMPUTING** February 11 - 15, 2013 - BOLOGNA

### **TIGRA - Benchmark**

2D Grid Dimension : 200 x 200 Number of nodes in the velocity space : 5 Number of floating point operations per iteration step : *O*

• Using PowerA2 4-way simultaneous multithreaded core capability we can obtain further 3X speedup

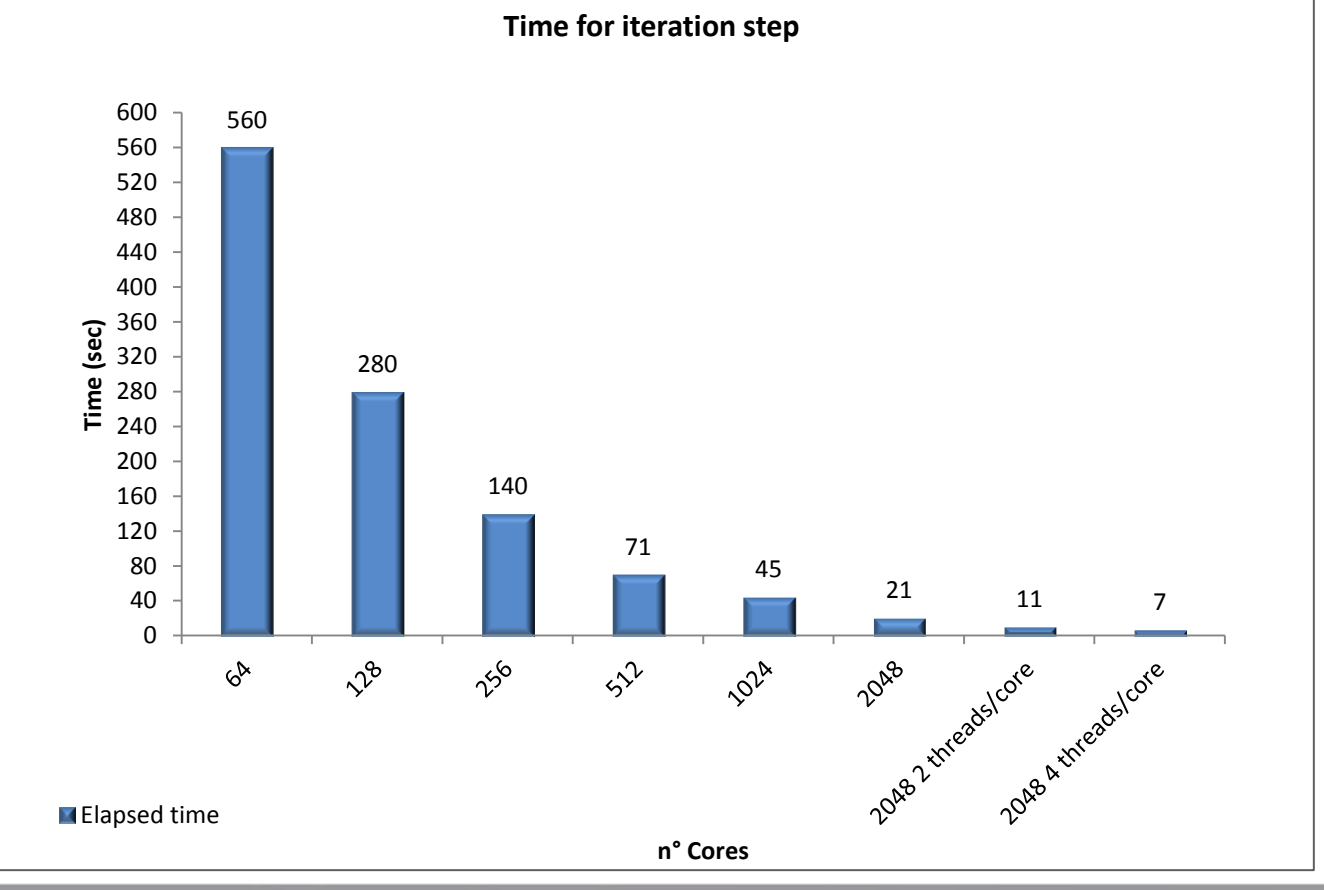

そうううう

77666 CINECA

2D Grid Dimension : 200 x 200 Number of nodes in the velocity space : 5 Number of floating point operations per iteration step : *O*

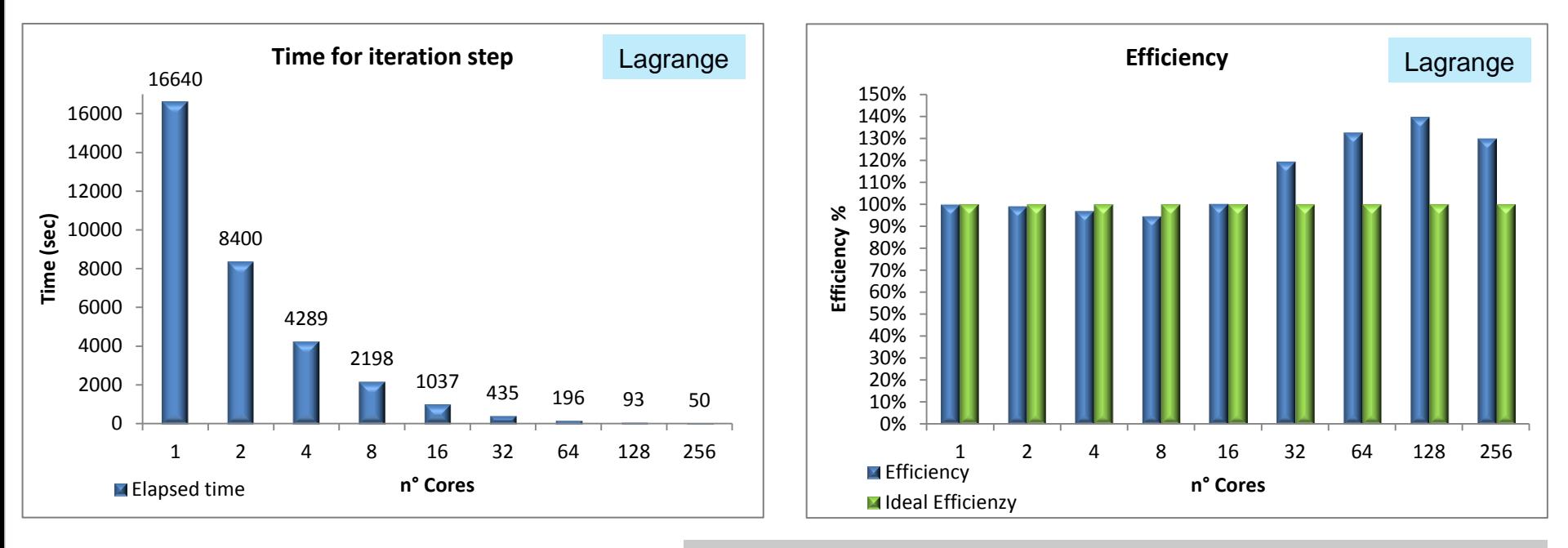

Processors : Intel Xeon X5660 2.80 GHz exacore Node : 12 cores RAM : 24 GB/Node Interconnection : Infiniband QDR 40 Gb/s

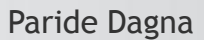

**COMPUTING** 

February 11 - 15, 2013 - BOLOGNA

**9th Advanced** 

School on **PARALLEL** 

2D Grid Dimension : 200 x 200 Number of nodes in the velocity space : 5 Number of floating point operations per iteration step : *O*

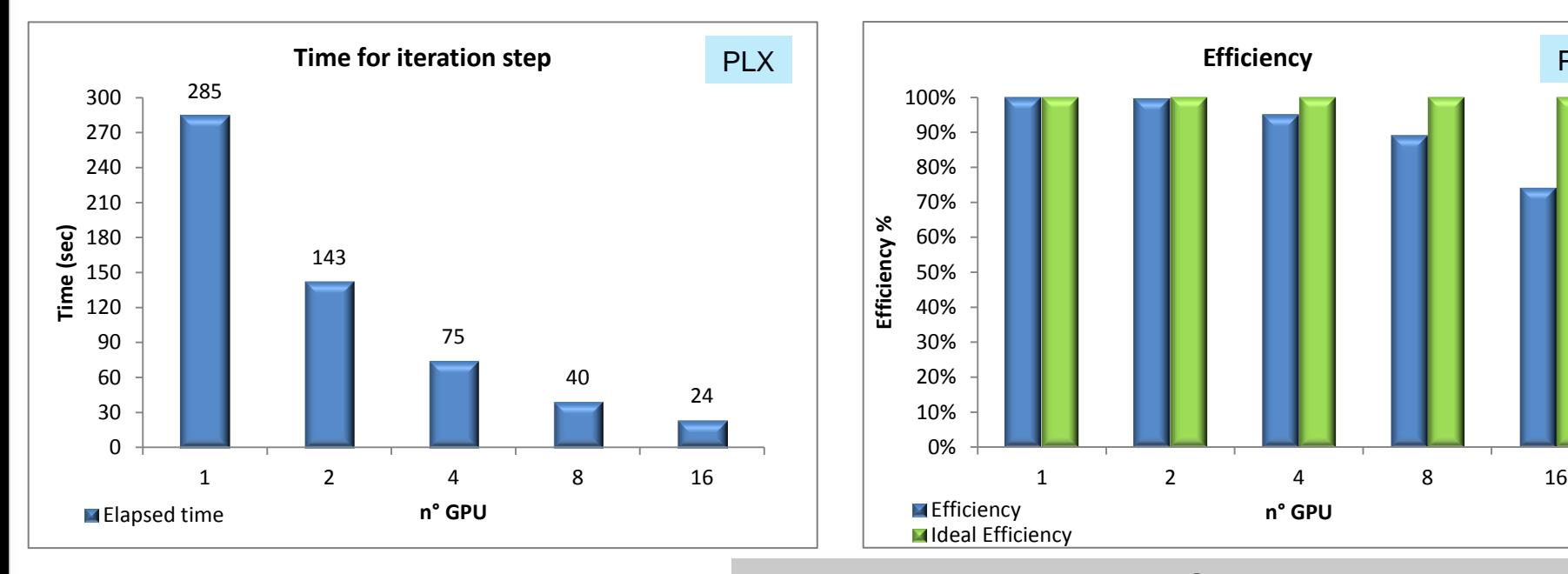

Processors: Intel Xeon X5660 2.40 GHz exacore Node : 12 cores RAM : 48 GB/Node Interconnection : Infiniband QDR 40 Gb/s GPU : Tesla M2070 1.1 GHz RAM GPU : 6GB

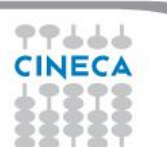

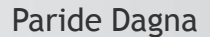

February 11 - 15, 2013 - BOLOGNA

**9th Advanced** 

School on **PARALLEL COMPUTING** 

PLX

2D Grid Dimension : 200 x 200 Number of nodes in the velocity space : 5 Number of floating point operations per iteration step : *O*

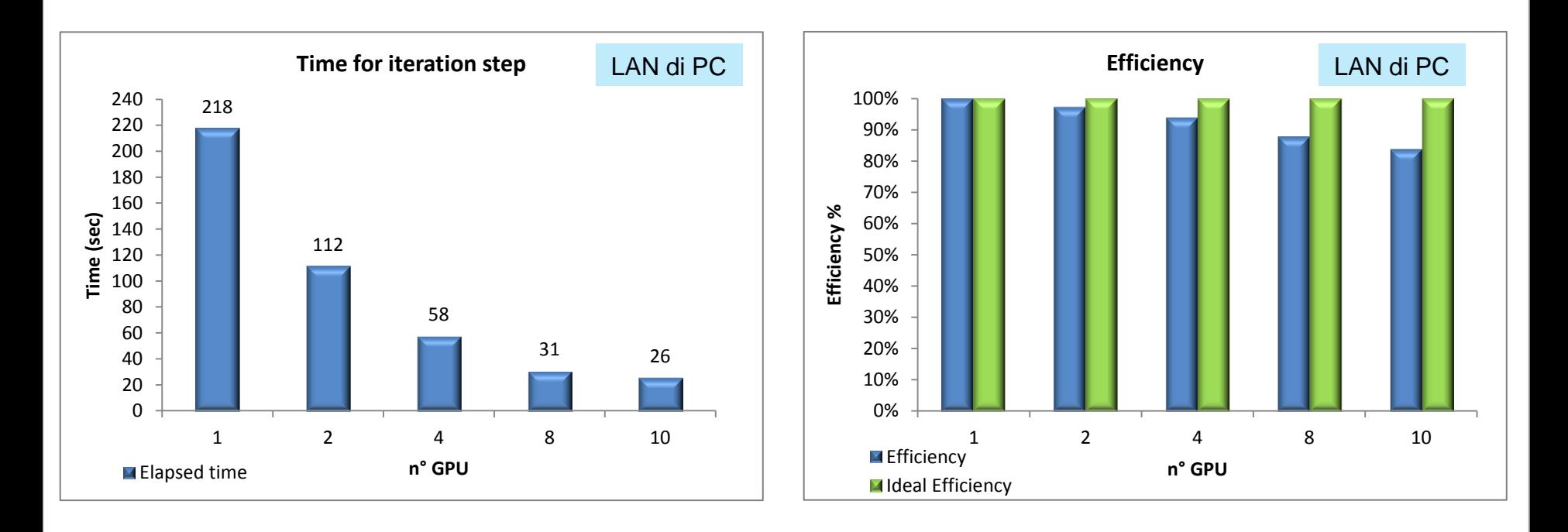

Processors : Intel Xeon 3GHz Quad Core Interconnesion : LAN 1 Gb/s GPU : GTX 480 1.4GHz RAM GPU : 1GB

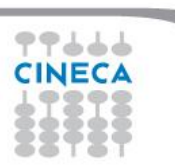

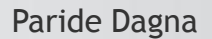

**COMPUTING** February 11 - 15, 2013 - BOLOGNA

**9th Advanced** 

School on **PARALLEL** 

2D Grid Dimension : 64 x 64 Number of nodes in the velocity space : 7 Number of floating point operations per iteration step : *O*

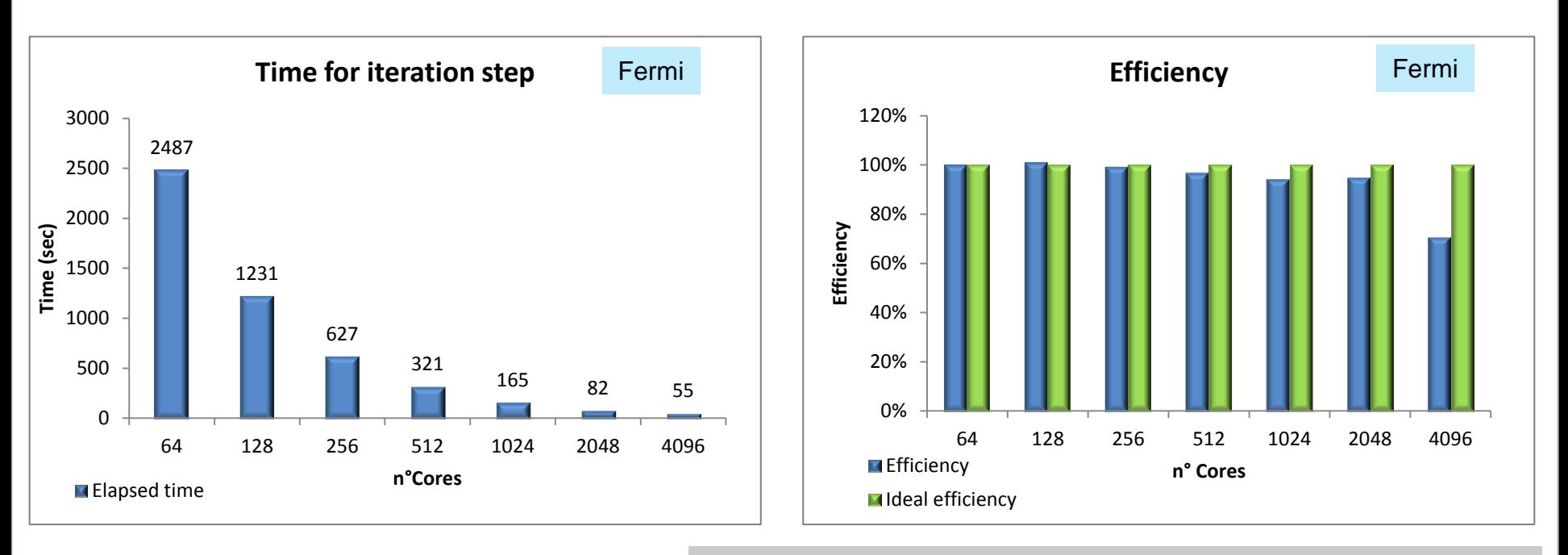

Processors : IBM PowerA2, 1.6 GHz Node : 16 cores RAM : 16 GB/Node Interconnection: Proprietary Torus 5D.

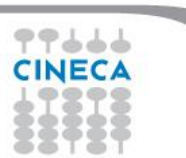

**9th Advanced** 

February 11 - 15, 2013 - BOLOGNA

2D Grid Dimension : 64 x 64 Number of nodes in the velocity space : 7 Number of floating point operations per iteration step : *O*

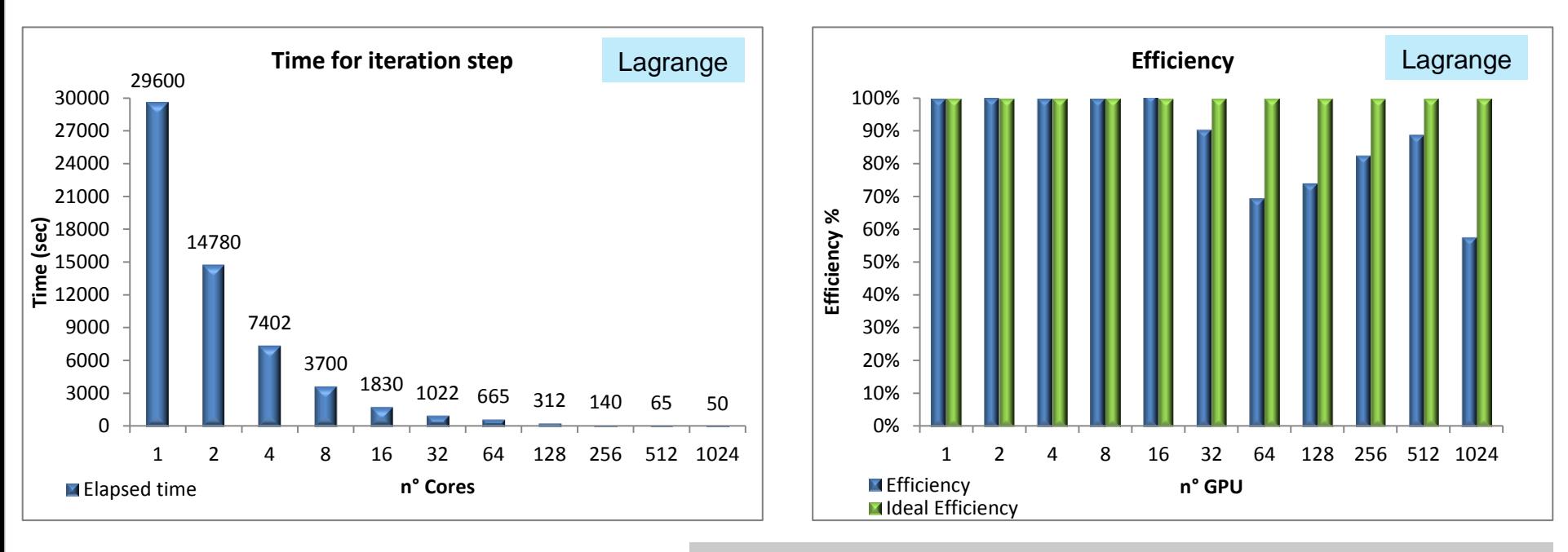

Processors : Intel Xeon X5660 2.80 GHz exacore Node : 12 cores RAM : 24 GB/Node Interconnection: Infiniband QDR 40 Gb/s

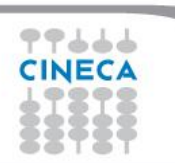

Paride Dagna

**9th Advanced** 

February 11 - 15, 2013 - BOLOGNA

2D Grid Dimension : 64 x 64 Number of nodes in the velocity space : 7 Number of floating point operations per iteration step : *O*

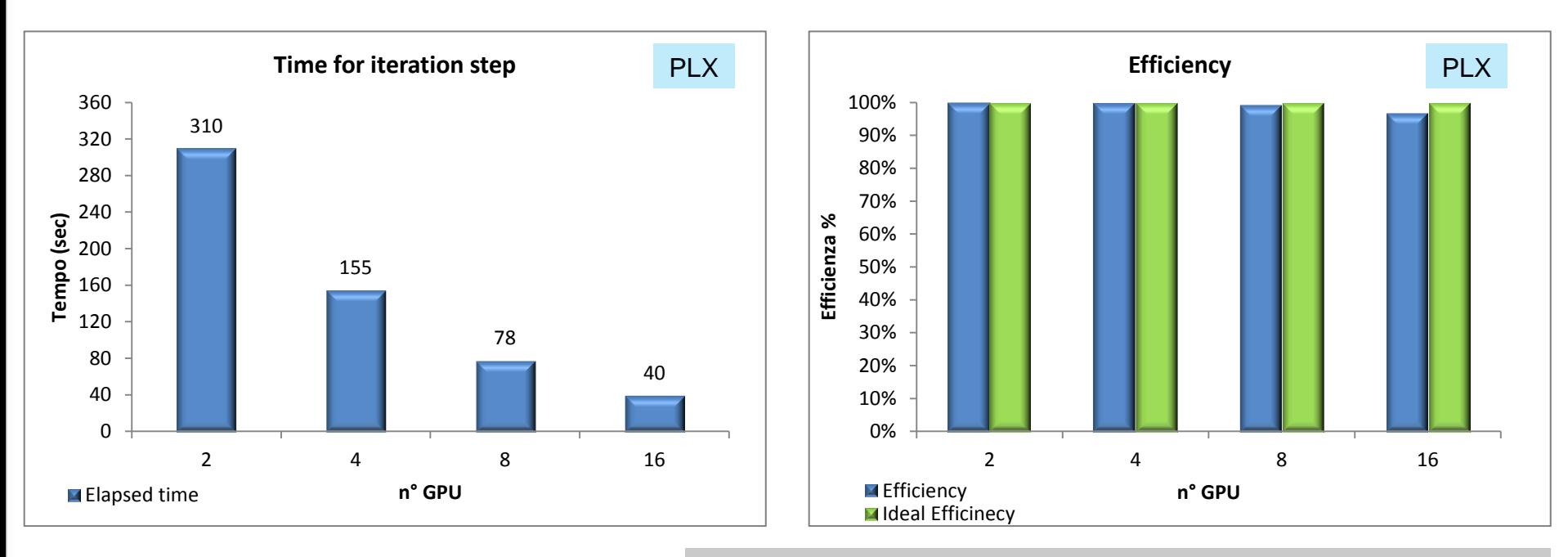

Processors : Intel Xeon X5660 2.40 GHz exacore Nodes : 12 cores RAM : 48 GB/Node Interconnesion : Infiniband QDR 40 Gb/s GPU : Tesla M2070 1.1 GHz RAM GPU : 6GB

![](_page_49_Picture_4.jpeg)

Paride Dagna

**9th Advanced** 

February 11 - 15, 2013 - BOLOGNA

#### **TIGRA – Future work**

![](_page_50_Picture_1.jpeg)

- Cache blocking techniques
- Introduction of a second layer MPI to allow high scalability even for small values of N

![](_page_50_Picture_4.jpeg)

![](_page_51_Picture_1.jpeg)

# **OpenFOAM Optimization BGQ Exploitation**

![](_page_51_Picture_3.jpeg)

Paride Dagna

# **Outline**

![](_page_52_Picture_2.jpeg)

- **OpenFOAM**
	- Introduction
	- Optimization strategy
	- Benchmark
	- Future work

### **OpenFOAM - Introduction**

![](_page_53_Picture_1.jpeg)

- The OpenFOAM® (Open Field Operation and Manipulation) CFD Toolbox is a **[free,](http://www.openfoam.com/legal/open-source.php) [open](http://www.openfoam.com/legal/open-source.php) [source](http://www.openfoam.com/legal/open-source.php)** CFD software package produced by **[OpenCFD](http://www.openfoam.com/about) [Ltd](http://www.openfoam.com/about)**.
- It has a large user base across most areas of engineering and science, from both commercial and academic organisations.

• OpenFOAM has an extensive range of features to solve anything from complex fluid flows involving chemical reactions, turbulence and heat transfer, to solid dynamics and electromagnetics.

### **OpenFOAM - Introduction**

![](_page_54_Picture_1.jpeg)

- Solver Capabilities
	- **Incompressible flows Multiphase flows Combustion Buoyancy-driven flows Conjugate heat transfer Compressible flows Particle methods (DEM, DSMC, MD) Other (Solid dynamics, electromagnetics)**

# **Library Functionality**

**Turbulence models Transport/rheology models Thermophysical models Lagrangian particle tracking Reaction kinetics / chemistry**

![](_page_54_Picture_6.jpeg)

![](_page_55_Picture_0.jpeg)

### **OpenFOAM – Known scalability bottlenecks**

• Communication structure

 $\triangleright$  Blocking MPI calls (MPI\_Waitall, MPI\_Allreduce) become dominant as the number of MPI processes increases. Processes communicate with one another through reading and writing of files.

• I/O design

 $\triangleright$  The number of files created and read doubles with each doubling of number of processes. The average file size is at same time approximately halved.

 $\triangleright$  In OpenFOAM each MPI process creates multiple files and updates them reading/writing small chunks of data

![](_page_55_Picture_7.jpeg)

**9th Advanced** 

![](_page_56_Picture_0.jpeg)

#### **OpenFOAM – MPI and I/O bottlenecks**

In the region of 512 cores or more, the remaining portion of time left for the actual solver calculations is seen to be a maximum of 26% of the overall execution time.

![](_page_56_Figure_3.jpeg)

![](_page_56_Picture_4.jpeg)

![](_page_57_Picture_0.jpeg)

### **OpenFOAM – I/O bottleneck**

#### **I/O profiling : 512 cores**

#### **Test case :** Cavity 3D **Mesh** elements : 10.000.000

![](_page_57_Figure_4.jpeg)

![](_page_57_Figure_5.jpeg)

77666 CINECA

![](_page_58_Picture_0.jpeg)

### **OpenFOAM – I/O bottleneck**

#### **I/O profiling : 512 cores**

#### **Test case :** Cavity 3D **Mesh** elements : 20.000.000

![](_page_58_Figure_4.jpeg)

![](_page_58_Figure_5.jpeg)

![](_page_58_Figure_6.jpeg)

![](_page_58_Picture_7.jpeg)

![](_page_59_Picture_0.jpeg)

## **OpenFOAM – I/O possible optimizations**

- Currently within OpenFOAM process communication and file I/O are heavily linked as reading and writing to files is the chosen method of sharing data.
- Monitoring file timestamps with such frequency blocks communication and eliminate any hope of good scaling.
- OpenFOAM uses a IOStream object to read and write updated parameters. IOstream is used throughout the application of more than a million lines of C++ code.
- A new scheme of communication and I/O are under such conditions not easily introduced. Though, it is worth investigating whether a I/O-library like parallel-NetCDF can be used by OpenFOAM.

![](_page_60_Picture_1.jpeg)

- A multi-threaded hybrid MPI/OpenMP version of the solvers should mitigate the time spent in MPI routines with the increase in the number of cores.
- Test case : Lid-driven Cavity 3D
	- $\triangleright$  Number of mesh elements: 10.000.000 and 20.000.000
	- OpenFOAM solver for incompressible laminar Navier-Stokes equations : IcoFoam
	- $\triangleright$  Solver : PCG
	- $\triangleright$  Preconditioner : Diagonal
- The most relevant operations performed during each PCG iterative cycle are **scalar products, preconditioning steps and matrix-vector multiplications.**

![](_page_60_Picture_9.jpeg)

![](_page_61_Picture_0.jpeg)

#### **OpenFOAM – Solver Hybridization strategy**

よよてて

![](_page_61_Figure_2.jpeg)

![](_page_62_Figure_0.jpeg)

Paride Dagna

**9th Advanced** 

#### **OpenFOAM – Hybrid vs Pure MPI single-node**

![](_page_63_Picture_1.jpeg)

**Elapsed time per solver iteration**

![](_page_63_Figure_2.jpeg)

16

![](_page_64_Picture_0.jpeg)

#### **OpenFOAM – Hybrid vs Pure MPI multiple-nodes**

- In simulations where OpenFOAM is launched with a large number of cores, the hybrid version should reduce MPI communications, improving scalability.
- But using the same number of cores the pure MPI version is faster respect to the hybrid one.

![](_page_64_Figure_4.jpeg)

![](_page_65_Picture_0.jpeg)

#### **OpenFOAM – Hybrid Performance Issues**

**MPI profiling : 1024 cores**

Paride Dagna

**Test case: Cavity 3D Mesh** elements : 10.000.000

Time spent for MPI communications and above all for MPI\_Allreduce which is called during linear system solution is too short

![](_page_65_Figure_5.jpeg)

![](_page_65_Picture_6.jpeg)

そうううう CINECA

![](_page_66_Picture_0.jpeg)

#### **OpenFOAM – Hybrid Performance Issues**

**MPI profiling : 1024 cores**

**Test case: Cavity 3D Mesh** elements : 20.000.000

Time spent for MPI communications and above all for MPI\_Allreduce which is called during linear system solution is too short

![](_page_66_Figure_5.jpeg)

444

![](_page_66_Figure_6.jpeg)

![](_page_67_Picture_1.jpeg)

- Look for possible optimizations of the hybrid parts.
- Performance checking of the hybrid version on real and complex meshes where MPI communication has a more important role.

![](_page_67_Picture_4.jpeg)